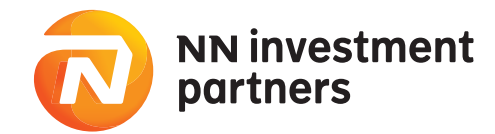

Regulamin obowiązujący od dnia 29 lipca 2019 r.

## **Regulamin składania zleceń i dyspozycji za pośrednictwem Serwisu Transakcyjnego NN TFI24**

Niniejszy "Regulamin składania zleceń i dyspozycji za pośrednictwem Serwisu Transakcyjnego "NN TFI24" dla funduszy inwestycyjnych zarządzanych przez NN Investment Partners Towarzystwo Funduszy Inwestycyjnych S.A. zwany dalej "Regulaminem" określa warunki składania zleceń i dyspozycji internetowych związanych z Uczestnictwem w funduszach inwestycyjnych, zwanych dalej "Funduszami" lub "Funduszem", zarządzanych przez NN Investment Partners Towarzystwo Funduszy Inwestycyjnych S.A., zwane dalej "Towarzystwem", w zakresie w jakim Statuty Funduszy przewidują taką możliwość.

### **§ 1 Definicje**

Użyte w niniejszym Regulaminie terminy oznaczają:

- 1) **"Towarzystwo"** NN Investment Partners Towarzystwo Funduszy Inwestycyjnych S.A. z siedzibą w Warszawie, przy ul. Topiel 12, 00-342 Warszawa, wpisane do rejestru przedsiębiorców Krajowego Rejestru Sądowego przez Sąd Rejonowy dla m.st. Warszawy, XII Wydział Gospodarczy KRS, pod numerem KRS 0000039430,
- 2) **"Fundusze Inwestycyjne NN"** fundusze inwestycyjne zarządzane przez Towarzystwo udostępnione do obsługi w Serwisie Transakcyjnym NN TFI24,
- 3) **"Dystrybutor"** Moventum Sp. z o.o. z siedzibą w Warszawie, na ul. Cybernetyki 21, 02-677 Warszawa, wpisany do rejestru przedsiębiorców Krajowego Rejestru Sądowego przez Sąd Rejonowy dla m.st. Warszawy, XIII Wydział Gospodarczy KRS, pod numerem KRS 0000042197, podmiot uprawniony na podstawie umowy z Funduszami Inwestycyjnymi NN lub Towarzystwem do występowania w imieniu Funduszy Inwestycyjnych NN w zakresie przyjmowania zleceń zbywania i odkupywania przez Fundusze Inwestycyjne NN Jednostek Uczestnictwa oraz odbierania od Uczestników innych oświadczeń związanych z uczestnictwem w Funduszach Inwestycyjnych NN, pełniący rolę Usługodawcy w rozumieniu ustawy z dnia 18 lipca 2002 r. o świadczeniu usług drogą elektroniczną,
- 3a) "Dystrybutor zewnętrzny" podmiot uprawniony na podstawie umowy z Funduszami Inwestycyjnymi NN lub Towarzystwem do występowania w imieniu Funduszy Inwestycyjnych NN w zakresie przyjmowania zleceń zbywania i odkupywania przez Fundusze Inwestycyjne NN Jednostek Uczestnictwa oraz odbierania od Uczestników innych oświadczeń związanych z uczestnictwem w Funduszach Inwestycyjnych NN, który udostępnia Uczestnikom, posiadającym Rejestry Uczestnictwa Funduszu otwarte za jego pośrednictwem, możliwość uzyskania dostępu do Serwisu Transakcyjnego NN TFI24 i zawarcia w tym celu Umowy Pisemnej,
- 4) **"Agent Transferowy"** Moventum Sp. z o.o., tj. podmiot prowadzący rejestry Uczestników Funduszy Inwestycyjnych NN, który jest jednocześnie odpowiedzialny za administrację Serwisu Transakcyjnego NN TFI24,
- 5) **"Usługa NN TFI24"**  usługa świadczona przez Dystrybutora za pośrednictwem Serwisu Transakcyjnego NN TFI24 oraz Aplikacji Mobilnej NN TFI24, w ramach której następuje przyjmowanie dyspozycji i zleceń oraz udostępnianie informacji związanych z uczestnictwem w Funduszach Inwestycyjnych NN. W zakresie dotyczącym PPE, PPI, PPK, "IKE Korpo" oraz "IKZE Korpo" usługa świadczona jest przez Towarzystwo, działające w imieniu Funduszy Inwestycyjnych NN,
- 6) "Serwis Transakcyjny NN TFI24" lub "Serwis" serwis internetowy Agenta Transferowego znajdujący się pod adresem https://nntfi24.pl wykorzystywany do świadczenia Usługi NN TFI24, do którego dostęp można uzyskać również za pośrednictwem linku odsyłającego umieszczonego na stronie internetowej Towarzystwa (www.nntfi.pl) oraz z Aplikacji Mobilnej NN TFI24
- 6a) **"Aplikacja Mobilna NN TFI24"**  aplikacja przeznaczona na urządzenia mobilne, umożliwiająca Uczestnikom będącymi Osobami fizycznymi dostęp do Serwisu Transakcyjnego NN TFI24 za pośrednictwem urządzenia mobilnego, na którym ją zainstalowano i aktywowano. Użytkownik uzyskuje dostęp do Aplikacji Mobilnej NN TFI24 po uprzednim zawarciu Umowy i przejściu procedury Rejestracji,
- 7) **"Umowa"** umowa o korzystanie z Serwisu Transakcyjnego NN TFI24, stanowiąca umowę o świadczenie usług drogą elektroniczną w rozumieniu ustawy z dnia 18 lipca 2002 r. o świadczeniu usług drogą elektroniczną,
- 8) **"Regulamin"** niniejszy regulamin składania zleceń i dyspozycji za pośrednictwem Serwisu Transakcyjnego NN TFI24, stanowiący regulamin świadczenia usług drogą elektroniczną w rozumieniu ustawy z dnia 18 lipca 2002 r. o świadczeniu usług drogą elektroniczną,
- 8a) **"Osoba fizyczna"** osoba fizyczna niebędąca Przedsiębiorcą indywidualnym,
- 8b) "Przedsiębiorca indywidualny" osoba fizyczna prowadząca we własnym imieniu działalność gospodarczą lub zawodową, działająca pod firmą, zamierzająca nabyć lub posiadająca Jednostki Uczestnictwa Funduszy Inwestycyjnych NN w ramach tej działalności gospodarczej lub zawodowej,
- 9) **"Uczestnik"** Osoba fizyczna, Przedsiębiorca indywidualny, osoba prawna oraz jednostka organizacyjna niebędąca osobą prawną, której ustawa przyznaje zdolność prawną posiadająca otwarty rejestr w co najmniej jednym z Funduszy Inwestycyjnych NN,
- 10) "Inwestor" Osoba fizyczna, Przedsiębiorca indywidualny, osoba prawna lub jednostka organizacyjna niebędąca osobą prawną, której ustawa przyznaje zdolność prawną zamierzająca inwestować środki pieniężne w Jednostki Uczestnictwa Funduszy Inwestycyjnych NN za pośrednictwem Serwisu; Inwestorem w ramach produktów PPE lub PPI może być jedynie odpowiednio Uczestnik PPE lub Uczestnik PPI, któremu na podstawie odrębnie zawartych umów została udostępniona możliwość korzystania z Serwisu w zakresie w/w produktów,
- "Użytkownik" Osoba fizyczna, Przedsiębiorca indywidualny, osoba prawna oraz jednostka organizacyjna niebędąca osobą prawną, której ustawa przyznaje zdolność prawną, która korzysta z Usługi na podstawie zawartej Umowy lub Umowy Pisemnej,

o której mowa w dalszej części Regulaminu,

- 12) **"Oszczędzający"** osoba fizyczna, która zawarła z Funduszami Inwestycyjnymi NN Umowę o prowadzenie IKZE lub Umowę o prowadzenie IKE i gromadzi oszczędności odpowiednio, na "IKZE Plus", "IKZE Korpo", "IKE Korpo" lub "IKE Plus",
- 13) **"Numer Uczestnika"** indywidualny, ośmiocyfrowy numer nadawany każdemu Uczestnikowi przez Fundusze Inwestycyjne NN służący do identyfikowania zleceń Uczestnika, wykorzystywany jako login w procesie identyfikacji i autoryzacji dostępu Użytkownika korzystającego z Serwisu Transakcyjnego NN TFI24 oraz Aplikacji Mobilnej NN TFI24,
- 14) **"Rejestr Uczestnika Funduszu"** elektroniczna ewidencja danych dotyczących każdego Uczestnika Funduszu;
- 15) **"Jednostka Uczestnictwa"** tytuł prawny do udziału w aktywach netto Funduszu,
- 16) **"Rejestracja"** z wyłączeniem Uczestników PPE, Uczestników PPI, Uczestników PPK, Uczestników Zewnętrznych, Przedsiębiorców indywidualnych, osób prawnych lub jednostek organizacyjnych niebędących osobami prawnymi, którym ustawa przyznaje zdolność prawną, dokonywana za pośrednictwem udostępnionej w Serwisie opcji "Zostań klientem" lub "Otwórz konto" procedura uzyskania dostępu do Usługi, w następstwie której Inwestor zawiera umowę o korzystanie z Serwisu Transakcyjnego NN TFI24 oraz nabywa status Użytkownika
- 17) **"Hasło"**  kod numeryczny lub alfanumeryczny, nadawany losowo przez Fundusze Inwestycyjne NN Inwestorowi, zamierzającemu otworzyć Numer Uczestnika za pośrednictwem Serwisu Transakcyjnego NN TFI24, służący wraz z Numerem Uczestnika do identyfikacji i autoryzacji pierwszego logowania Użytkownika do Serwisu Transakcyjnego NN TFI24 ("Hasło pierwszego logowania") oraz kod alfanumeryczny nadawany samodzielnie przez Użytkownika, bezpośrednio po pierwszym zalogowaniu do Serwisu Transakcyjnego NN TFI24, służący wraz z Numerem Uczestnika do identyfikacji i autoryzacji kolejnych logowań do Serwisu Transakcyjnego NN TFI24, Hasło pierwszego logowania stanowi jednocześnie Numer PIN wykorzystywany wraz z Numerem Uczestnika do identyfikacji i autoryzacji Użytkownika korzystającego z Serwisu Telefundusze NN. Hasło do Serwisu Transakcyjnego NN TFI24 stanowi jednocześnie hasło pierwszego logowania do Aplikacji Mobilnej NN TFI24.
- 17a) **"Kod PIN"**  kod numeryczny składający się z nie mniej niż 5 i nie więcej niż 10 znaków nadawany samodzielnie przez Użytkownika w procesie aktywacji Aplikacji Mobilnej NN TFI24, bezpośrednio po pierwszym zalogowaniu do Aplikacji Mobilnej NN TFI24, służący wraz z Numerem Uczestnika do identyfikacji i autoryzacji kolejnych logowań do Aplikacji Mobilnej NN TFI24,
- 18) "IKE" "IKE Plus" lub "IKE Korpo", indywidualne konto emerytalne prowadzone dla Oszczędzającego na zasadach określonych w Ustawie z dnia 20 kwietnia 2004 r. o indywidualnych kontach emerytalnych oraz indywidualnych kontach zabezpieczenia emerytalnego oraz odpowiednio w "Regulaminie prowadzenia indywidualnego konta emerytalnego "IKE Plus" przez Fundusze Inwestycyjne NN" lub "Regulaminie prowadzenia indywidualnego konta emerytalnego "IKE Korpo" przez Fundusze Inwestycyjne NN",
- 19) "IKZE" "IKZE Plus" lub "IKZE Korpo", indywidualne konto zabezpieczenia emerytalnego, prowadzone dla Oszczędzającego na zasadach określonych w Ustawie z dnia 20 kwietnia 2004 r. o indywidualnych kontach emerytalnych oraz indywidualnych kontach zabezpieczenia emerytalnego oraz odpowiednio w "Regulaminie prowadzenia indywidualnego konta zabezpieczenia emerytalnego "IKZE Plus" przez Fundusze Inwestycyjne NN" lub "Regulaminie prowadzenia indywidualnego konta zabezpieczenia emerytalnego "IKZE Korpo" przez Fundusze Inwestycyjne NN",
- 20) "Umowa o prowadzenie IKZE" umowa o prowadzenie indywidualnego konta zabezpieczenia emerytalnego "IKZE Plus" przez Fundusze Inwestycyjne NN lub umowa o prowadzenie indywidualnego konta zabezpieczenia emerytalnego "IKZE Korpo" przez Fundusze Inwestycyjne NN zawarta przez Oszczędzającego z Funduszami Inwestycyjnymi NN na warunkach określonych odpowiednio w "Regulaminie prowadzenia indywidualnego konta zabezpieczenia emerytalnego "IKZE Plus" przez Fundusze Inwestycyjne NN" lub "Regulaminie prowadzenia indywidualnego konta zabezpieczenia emerytalnego "IKZE Korpo" przez Fundusze Inwestycyjne NN",
- 21) **"Umowa o prowadzenie IKE"** umowa o prowadzenie indywidualnego konta emerytalnego "IKE Plus" przez Fundusze Inwestycyjne NN lub umowa o prowadzenie indywidualnego konta emerytalnego "IKE Korpo" przez Fundusze Inwestycyjne NN, zawarta przez Oszczędzającego z Funduszami Inwestycyjnymi NN na warunkach określonych odpowiednio w "Regulaminie prowadzenia indywidualnego konta emerytalnego IKE Plus przez Fundusze Inwestycyjne NN" lub "Regulaminie prowadzenia indywidualnego konta emerytalnego IKE Korpo przez Fundusze Inwestycyjne NN",
- 22) **"Pełnomocnictwo"** upoważnienie do zawarcia w imieniu Inwestora Umowy o prowadzenie IKE oraz Umowy o prowadzenie IKZE, a także do zawarcia aneksów do tych umów, udzielane przez Inwestora Dystrybutorowi na podstawie akceptacji Regulaminu (Umowy o świadczenie usług elektronicznych) uprawniające Dystrybutora do złożenia, w imieniu Inwestora podpisu pod Deklaracją zawarcia Umowy o prowadzenie IKE i Deklaracją zawarcia Umowy o prowadzenie IKZE, a także złożenia, w imieniu Inwestora podpisu pod aneksem do Umowy o prowadzenie IKE i aneksem do Umowy o prowadzenie IKZE, na podstawie i zgodnie z warunkami określonymi w uprzednio złożonym za pośrednictwem Serwisu Transakcyjnego NN TFI24 odpowiednio Zleceniu zawarcia Umowy o prowadzenie IKE, Zlecenia zawarcia Umowy o prowadzenie IKZE, Zlecenia zawarcia aneksu do Umowy o prowadzenie IKE lub Zlecenia zawarcia aneksu do Umowy o prowadzenie IKZE,
- "Serwis Telefundusze NN" dedykowany obsłudze Osób fizycznych, serwis telefoniczny Funduszy Inwestycyjnych NN udostępniony pod nr telefonu 22 541 77 55, na który składa się serwis automatyczny oraz serwis operatorski. Serwis Telefundusze NN udostępniany jest wyłącznie Użytkownikom posiadającym Numer Uczestnika obsługiwane za pośrednictwem Serwisu Transakcyjnego NN TFI24. Użytkownik uzyskuje dostęp do Serwisu Telefundusze NN poprzez zawarcie Umowy o korzystanie z Serwisu Telefundusze NN,
- 24) **"Infolinia"** infolinia Funduszy Inwestycyjnych NN udostępniona pod nr telefonu 801 690 555 od poniedziałku do piątku w godz. 8:00 - 20:00 oraz w soboty w godzinach 9:00-14:00,

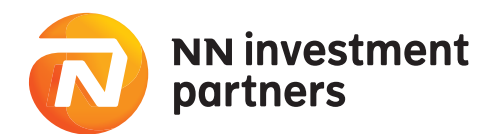

- 25) **"PPE"** pracowniczy program emerytalny w rozumieniu ustawy z dnia 20 kwietnia 2004 roku o pracowniczych programach emerytalnych prowadzony przez pracodawcę na rzecz swoich pracowników, zarządzany przez Fundusze Inwestycyjne NN na podstawie umowy o wnoszenie składek do funduszu inwestycyjnego w ramach pracowniczego programu emerytalnego, zawartej pomiędzy Funduszami Inwestycyjnymi NN, a tym pracodawcą oraz zgodnie z postanowieniami w/w ustawy i Prospektami Informacyjnymi Funduszy Inwestycyjnych NN,
- 26) **"Uczestnik PPE"** Osoba fizyczna posiadająca otwarty rejestr w co najmniej jednym z Funduszy Inwestycyjnych NN w ramach PPE,
- 27) **"PPI"** pracowniczy program inwestycyjny prowadzony przez pracodawcę na rzecz swoich pracowników, zarządzany przez Fundusze Inwestycyjne NN na podstawie umowy o wnoszenie składek do funduszu inwestycyjnego w ramach pracowniczego programu inwestycyjnego, zawartej pomiędzy Funduszami Inwestycyjnymi NN, a tym pracodawcą oraz zgodnie z postanowieniami Prospektów Informacyjnych Funduszy Inwestycyjnych NN,
- 28) **"Uczestnik PPI"** Osoba fizyczna posiadająca otwarty rejestr w co najmniej jednym z Funduszy Inwestycyjnych NN w ramach PPI,
- 28a) "PPK" pracowniczy plan kapitałowy w rozumieniu ustawy z dnia 4 października 2018 roku o pracowniczych planach kapitałowych utworzony na podstawie umowy o zarządzanie PPK zawartej przez podmiot zatrudniający z NN Emerytura Specjalistycznym Funduszem Inwestycyjnym Otwartym,
- 28b) **"Uczestnik PPK"** Osoba fizyczna posiadająca otwarty rejestr w ramach PPK,
- 28c) "Uczestnik zewnętrzny" Uczestnik, w zakresie w jakim posiadany przez niego Rejestr Uczestnika Funduszu otwarty został za pośrednictwem Dystrybutora zewnętrznego. W kwestiach nie uregulowanych przez Regulamin w sposób odmienny do Uczestników zewnętrznych stosuje się odpowiednio postanowienia dotyczące Uczestników,
- 29) **"Umowa Pisemna"** zawierana w formie pisemnej umowa o korzystanie z Serwisu Transakcyjnego NN TFI24 przez Uczestników PPE, Uczestników PPI, Uczestników zewnętrznych, a także Uczestników będących Przedsiębiorcami indywidualnymi, osobami prawnymi oraz jednostkami organizacyjnymi niebędącymi osobami prawnymi, którym ustawa przyznaje zdolność prawną, stanowiąca umowę o świadczenie usług drogą elektroniczną w rozumieniu ustawy z dnia 18 lipca 2002 r. o świadczeniu usług drogą elektroniczną. Zawarcie umowy w formie pisemnej wymaga złożenia przez Uczestnika PPE, Uczestnika PPI lub Uczestnika zewnętrznego lub Uczestnika będącego Przedsiębiorca indywidualnym, osobą prawną albo jednostką organizacyjną niebędącą osobą prawną, której ustawa przyznaje zdolność prawną, stosownego oświadczenia udostępnionego odpowiednio przez Towarzystwo lub Dystrybutora zewnętrznego lub Towarzystwo, na odpowiednim formularzu oraz potwierdzenia w/w oświadczenia odpowiednio przez pracodawcę prowadzącego dane PPE lub PPI, albo Dystrybutora zewnętrznego lub Towarzystwo. Zasady udostępniania oraz potwierdzania w/w formularzy reguluje każdorazowo odpowiednia umowa o wnoszenie składek do funduszu inwestycyjnego w ramach pracowniczego programu emerytalnego lub umowa o wnoszenie składek do funduszu inwestycyjnego w ramach pracowniczego programu inwestycyjnego, a w przypadku formularzy udostępnianych Uczestnikom zewnętrznym odpowiednia umowa zawarta przez Dystrybutora zewnętrznego z Funduszami Inwestycyjnymi NN lub Towarzystwem, na podstawie której został on upoważniony do występowania w imieniu Funduszy Inwestycyjnych NN w zakresie przyjmowania zleceń zbywania i odkupywania przez Fundusze Inwestycyjne NN Jednostek Uczestnictwa oraz odbierania od Uczestników innych oświadczeń związanych z uczestnictwem w Funduszach Inwestycyjnych NN,
- 30) **"Paybynet"** system teleinformatyczny Krajowej Izby Rozliczeniowej S.A. umożliwiający dokonywanie płatności internetowych, którego regulamin oraz szczegółowy opis funkcjonalności dostępne są na stronie internetowej Krajowej Izby Rozliczeniowej S.A. pod adresem https://pbn.paybynet.com.pl/PayByNet/images/RegulaminPayBynet.pdf. Skorzystanie z usługi Paybynet może wymagać uprzedniego zawarcia przez Użytkownika umowy bądź akceptacji regulaminu usługi.

#### **§ 2 Zasady ogólne**

- 1. Warunkiem zawarcia Umowy na zasadach określonych w Regulaminie jest złożenie deklaracji nabycia Jednostek Uczestnictwa, w co najmniej jednym z produktów oferowanych za pośrednictwem Serwisu Transakcyjnego NN TFI24. Szczególne zasady korzystania z Serwisu w ramach PPE, PPI, PPK, przez Uczestników będących Przedsiębiorcami indywidualnymi, osobami prawnymi lub jednostkami organizacyjnymi niebędącymi osobami prawnymi, którym ustawa przyznaje zdolność prawną, oraz przez Uczestników Zewnętrznych, w tym w szczególności sposób zawierania Umowy oraz Umowy pisemnej, dokonywania rejestracji w Serwisie oraz składania zleceń, określone zostały odpowiednio w § 6A,§ 6B, § 6D oraz § 6C Regulaminu.
- 2. *skreślony*
- 3. Zawarcie Umowy następuje poprzez złożenie dyspozycji Rejestracji za pośrednictwem Serwisu Transakcyjnego NN TFI24. Dyspozycja Rejestracji w Serwisie stanowi równocześnie zlecenie otwarcia Numeru Uczestnika. W ramach zlecenia otwarcia Numeru Uczestnika składana jest deklaracja zakupu pierwszych Jednostek Uczestnictwa. Inwestor składa dyspozycję Rejestracji po uprzednim zadeklarowaniu w ramach Serwisu nabycia Jednostek Uczestnictwa.
- 4. Na zasadach określonych w Regulaminie składania zleceń telefonicznych przez Serwis Telefundusze NN, poprzez złożenie dyspozycji Rejestracji za pośrednictwem Serwisu Transakcyjnego NN TFI 24 lub poprzez zawarcie Umowy Pisemnej, Użytkownik zawiera również Umowę korzystanie z Serwisu Telefundusze NN. Zasada opisana w zdaniu poprzedzającym nie ma zastosowania do Uczestników będących Przedsiębiorcami indywidualnymi, osobami prawnymi lub jednostkami organizacyjnymi niebędącymi osobami prawnymi, którym ustawa przyznaje zdolność prawną.
- 5. Składając dyspozycję Rejestracji za pośrednictwem Serwisu Transakcyjnego NN TFI24 Inwestor składa deklarację zawarcia Umowy oraz Umowy o korzystanie z Serwisu Telefundusze NN potwierdza zapoznanie się i akceptację warunków niniejszego Regulaminu

oraz Regulaminu składania zleceń telefonicznych przez Serwis Telefundusze NN, a także zapoznanie się z aktualnymi Kluczowymi Informacjami dla Inwestorów Funduszy Inwestycyjnych NN.

- 5a. Poprzez zawarcie Umowy Inwestor akceptuje i jednocześnie upoważnia Dystrybutora do wyrażenia w jego imieniu zgody na przesyłanie potwierdzeń zbycia lub odkupienia Jednostek Uczestnictwa Funduszy Inwestycyjnych NN za pośrednictwem poczty elektronicznej przesyłanej na adres e-mail przypisany do Numeru Uczestnika. Zmiana formy przekazywania potwierdzeń zbycia lub odkupienia Jednostek Uczestnictwa Funduszy Inwestycyjnych NN na formę pisemną doręczaną listem zwykłym może zostać dokonana poprzez wydrukowanie, wypełnienie i podpisanie formularza znajdującego się w Serwisie oraz przesłanie go na adres Dystrybutora. Postanowienie niniejsze nie dotyczy Użytkowników, którzy wybrali formę pisemną przekazywania potwierdzeń zbycia lub odkupienia Jednostek Uczestnictwa Funduszy Inwestycyjnych NN przed dniem 6 kwietnia 2017 roku.
- 6. Za pośrednictwem Serwisu Inwestor może otworzyć wyłącznie jeden Numer Uczestnika, w ramach którego może inwestować we wszystkie z dostępnych w Serwisie produktów, z zastrzeżeniem, że wybór Subfunduszu w ramach produktu, o którym mowa w ust. 7 pkt a) stanowi jedynie deklarację zakupu Jednostek Uczestnictwa, do której stosuje się odpowiednio postanowienie § 5 ust. 8 Regulaminu. Zasada opisana w zdaniu poprzedzającym nie ma zastosowania do Inwestorów otwierających Numer Uczestnika w ramach PPE, PPI lub PPK oraz Uczestników będących Przedsiębiorcami indywidualnymi, osobami prawnymi lub jednostkami organizacyjnymi niebędącymi osobami prawnymi, którym ustawa przyznaje zdolność prawną, którzy mogą posiadać więcej niż jeden Numer Uczestnika. W przypadku otwarcia przez Uczestnika zewnętrznego nowego Numeru Uczestnika, będzie on traktowany w odniesieniu do tego Numeru Uczestnika jak Uczestnik.
- 7. Usługa świadczona jest za pośrednictwem Serwisu w odniesieniu do następujących produktów:
	- a) Fundusze Inwestycyjne przez co rozumie się Jednostki Uczestnictwa Funduszy Inwestycyjnych NN nabywane na zasadach ogólnych, tj. bez konieczności uprzedniego zawierania umowy dodatkowej,
	- b) Indywidualne Konto Emerytalne,
	- c) Indywidualne Konto Zabezpieczenia Emerytalnego,<br>d) PPE,
	- PPE,
	- e) PPI,
	- f) PPK.
- 8. Produkty oferowane w Serwisie skierowane są wyłącznie do osób i podmiotów o pełnej zdolności do czynności prawnych. Z chwilą dokonania Rejestracji lub podpisania Umowy Pisemnej Inwestor potwierdza, że posiada pełną zdolność do czynności prawnych.
- 9. Jednostki Uczestnictwa nabywane w ramach produktów oferowanych w Serwisie zapisywane są w ramach indywidualnych Numerów Uczestnika.
- 10. W ramach jednego Numeru Uczestnika Użytkownik może nabywać Jednostki Uczestnictwa w ramach produktów wymienionych w ust. 7 pkt a) - c), przy czym nabycie Jednostek Uczestnictwa w ramach IKE i IKZE wymaga uprzedniego zawarcia Umowy o prowadzenie IKE lub Umowy o prowadzenie IKZE, co następuje poprzez złożenie pierwszej deklaracji zakupu Jednostek Uczestnictwa, odpowiednio, w ramach IKE lub IKZE.
- 11. Dla każdego z Subfunduszy będą prowadzone odrębne rejestry uczestnictwa w ramach każdego z produktów.
- 12. W ramach Numeru Uczestnika otwartego za pośrednictwem Serwisu nie można ustanowić pełnomocnika do składania zleceń za pośrednictwem Serwisu. Powyższe ograniczenie nie wyłącza możliwości korzystania z Usługi za pośrednictwem pełnomocnika, z zastrzeżeniem postanowień § 4 ust. 9 Regulaminu.
- 13. Serwis udostępniany jest przez 24 godziny na dobę, 7 dni w tygodniu, z tym, że Dystrybutor zastrzega sobie możliwość dokonywania planowych przerw konserwacyjnych w dostępie do Serwisu, o czym Użytkownicy zostaną uprzednio poinformowani poprzez zamieszczenie stosownej informacji za pośrednictwem strony internetowej www.nntfi.pl.
- 14. W zakresie w jakim Regulamin nie przewiduje odrębnych postanowień regulujących zasady funkcjonowania oraz korzystania z Aplikacji Mobilnej NN TFI24, stosuje się do nich odpowiednio postanowienia odnoszące się do zasad funkcjonowania oraz korzystania z Serwisu.

## **§ 3 Zakres przedmiotowy**

- 1. Umowa oraz Umowa Pisemna obejmują Fundusze Inwestycyjne NN oraz wyodrębnione w nich Subfundusze, których aktualna lista znajduje się w Serwisie, przy czym w przypadku PPE lub PPI lista Funduszy Inwestycyjnych NN oraz wyodrębnionych w nich Subfunduszy może zostać ograniczona w stosunku do listy znajdującej się w Serwisie na podstawie umów regulujących odpowiednio dane PPE lub PPI.
- 2. W Serwisie mogą zostać udostępnione jedynie niektóre spośród Funduszy Inwestycyjnych NN, wydzielonych w nich Subfunduszy oraz zbywanych przez nie kategorii Jednostek Uczestnictwa.
- 3. W ramach Usługi udostępniane są następujące dyspozycje i zlecenia:
	- a) dyspozycja Rejestracji (zlecenie otwarcia Numeru Uczestnika),<br>b) deklaracja zakunu Jednostek Uczestnictwa (opcja KUP") deklaracja zakupu Jednostek Uczestnictwa (opcja "KUP")
	-
	- c) zlecenie odkupienia Jednostek Uczestnictwa (opcja "SPRZEDAJ"),<br>d) zlecenie konwersii Jednostek Uczestnictwa (opcja "KONWERTUJ/ zlecenie konwersji Jednostek Uczestnictwa (opcja "KONWERTUJ/ZAMIEŃ"),
	- e) zlecenie zamiany Jednostek Uczestnictwa (opcja "KONWERTUJ/ZAMIEŃ"),
	- f) zlecenie wypłaty środków zgromadzonych w ramach IKE i IKZE, w sposób szczegółowo opisany w instrukcjach dla Użytkownika udostępnionych w Serwisie,
	- g) zlecenie zmiany zasad wypłaty środków zgromadzonych w ramach IKE i IKZE (wyłącznie w zakresie rezygnacji z wypłaty ratalnej na rzecz wypłaty jednorazowej),
	- h) zlecenie Zwrotu środków zgromadzonych w ramach IKE i IKZE,
	- i) zlecenie Zwrotu częściowego środków zgromadzonych w ramach IKE,<br>j) zlecenie Wypłaty Transferowej z IKE i IKZE,
	- zlecenie Wypłaty Transferowej z IKE i IKZE,

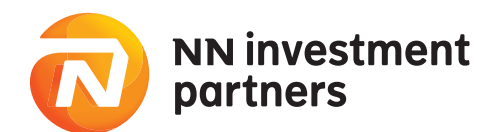

- k) *skreślony*
- zlecenie ustanowienia, zmiany lub całkowitego usunięcia osób Uposażonych,przy czym zlecenie zmiany osób Uposażonych jestkażdorazowo realizowane jako zastąpienie wskazanychdotychczas osób Uposażonych przez noweosoby Uposażone,
- m) zlecenie zmiany danych (z wyłączeniem zmiany numeru PESEL, zmiany imienia, zmiany obywatelstwa, zmiany miejsca i daty urodzenia, zmiany płci, imion ojca i matki oraz nazwiska panieńskiego matki),
- n) zlecenie zmiany Hasła,
- o) zlecenie zmiany Kodu PIN,

p) zlecenie wyłączenia dostępu urządzeń mobilnych do Aplikacji Mobilnej NN TFI24. Zlecenie wskazane w punkcie g) składane jest na formularzu udostępnionym w Serwisie w siedzibie Towarzystwa lub przesyłane drogą korespondencyjną na adres Dystrybutora. Formularze przesyłane drogą korespondencyjną powinny być opatrzone notarialnym poświadczeniem podpisu.

Na zasadach określonych Regulaminem składania zleceń telefonicznych przez Serwis Telefundusze NN, zlecenia wskazane w punktach c)-e) oraz h)-i) mogą być składane również za pośrednictwem Serwisu Telefundusze NN.

- 3a. Za pośrednictwem Aplikacji Mobilnej NN TFI24 Serwis udostępniony jest wyłącznie w zakresie zleceń i dyspozycji wskazanych w punktach b), c), d), e) oraz o) i p).
- 4. Za pośrednictwem Serwisu Użytkownikom udostępnia się ponadto możliwość:
	- a) sprawdzenia stanu rejestru,
	- b) sprawdzenia historii rozliczonych transakcji,
	- c) uzyskania informacji o nabywaniu i zbywaniu Jednostek Uczestnictwa,
	- d) sprawdzenia zysku bądź straty osiągniętej w związku z inwestowaniem w produkty wymienione w §2 ust. 7 Regulaminu,
	- e) skorzystania z konfiguratora oferty Funduszy Inwestycyjnych NN,
	- f) stworzenia i monitorowania celów inwestycji,
	- g) sprawdzenia notowań Funduszy Inwestycyjnych NN (wyłącznie za pośrednictwem Aplikacji Mobilnej NN TFI24),
	- h) skorzystania z usługi Paybynet w celu dokonania wpłaty środków pieniężnych na nabycie Jednostek Uczestnictwa zgodnie ze złożoną deklaracją zakupu Jednostek Uczestnictwa.

Na zasadach określonych w Regulaminie składania zleceń telefonicznych przez Serwis Telefundusze NN informacje określone w punktach a) i c) udostępniane są również za pośrednictwem Serwisu Telefundusze NN.

- 5. Numer Uczestnika, z zastrzeżeniem Numerów Uczestnika nadawanych w ramach PPE, PPI lub PPK, Numerów Uczestnika nadawanych Uczestnikom zewnętrznym oraz Numerów Uczestnika nadawanych Przedsiębiorcom indywidualnym, osobom prawnym i jednostkom organizacyjnym niebędącym osobami prawnymi, którym ustawa przyznaje zdolność prawną, nadawany jest przez Agenta Transferowego najpóźniej w drugim dniu roboczym po dniu skutecznego złożenia dyspozycji Rejestracji w Serwisie, nie wcześniej jednak niż przed potwierdzeniem tożsamości w sposób, o którym mowa w ust. 9a pkt a), i niezwłocznie przesyłany jest za pośrednictwem poczty elektronicznej na adres e-mail wskazany przez Inwestora w trakcie składania dyspozycji Rejestracji w Serwisie. Z chwilą przesłania Numeru Uczestnika Inwestor nabywa status Użytkownika.
- 6. Niezwłocznie po przesłaniu Numeru Uczestnika w sposób określony w ust. 5, na numer telefonu komórkowego wskazany przez Inwestora w trakcie składania dyspozycji Rejestracji w Serwisie przesyłana jest wiadomość tekstowa (SMS) zawierająca Hasło pierwszego logowania. W przypadku otwarcia kolejnego Numeru Uczestnika, w zakresie przesyłania informacji zawierających Hasło do pierwszego logowania do Serwisu, odpowiednie zastosowanie mają zapisy ust. 5 powyżej.
- 7. Z wyłączeniem Numerów Uczestnika otwartych w ramach PPE, PPI i PPK, Numerów Uczestnika nadanych Uczestnikom zewnętrznym oraz Numerów Uczestnika otwartych na rzecz Przedsiębiorców indywidualnych, osób prawnych i jednostek organizacyjnych niebędących osobami prawnymi, którym ustawa przyznaje zdolność prawną, oraz z zastrzeżeniem ust. 8, w ramach dyspozycji Rejestracji w Serwisie, Inwestor zobowiązany jest do wskazania numeru swojego indywidualnego rachunku bankowego (prowadzonego przez bank krajowy wyłącznie na rzecz Inwestora), z którego nastąpi pierwsza wpłata środków tytułem nabycia Jednostek Uczestnictwa za pośrednictwem Serwisu. Rachunek bankowy, o którym mowa w zdaniu poprzednim stanowić będzie jednocześnie rachunek bankowy, na który w przyszłości będą przekazywane środki z tytułu realizacji zlecenia odkupienia Jednostek Uczestnictwa, zlecenia wypłaty środków zgromadzonych w ramach IKE i IKZE, zlecenia Zwrotu środków zgromadzonych w ramach IKE i IKZE oraz zlecenia Zwrotu częściowego środków zgromadzonych w ramach IKE ("rachunek bankowy przypisany do Numeru Uczestnika"). Zmiana numeru rachunku bankowego następuje w drodze zlecenia zmiany danych. Z wyłączeniem Numerów Uczestnika otwartych w ramach PPE i PPI, Numerów Uczestnika nadawanych Uczestnikom zewnętrznym oraz Numerów Uczestnika otwartych na rzecz Przedsiębiorców indywidualnych, osób prawnym i jednostek organizacyjnych niebędących osobami prawnymi, którym ustawa przyznaje zdolność prawną zmiana numeru rachunku bankowego, wskazanego w ramach dyspozycji Rejestracji w Serwisie nastąpić może wyłącznie po potwierdzeniu tożsamości Użytkownika w sposób określony w ust. 9 oraz rozliczeniu wpłaty środków pieniężnych dokonanej tytułem nabycia pierwszych Jednostek Uczestnictwa w ramach Numeru Uczestnika.
- 8. Zasady określone w ust. 9 i 9a nie mają zastosowania do dyspozycji Rejestracji w Serwisie, w ramach których składana jest pierwsza deklaracja zakupu Jednostek Uczestnictwa w IKE lub IKZE w drodze przyjęcia wypłaty transferowej, jak również nie dotyczą Umowy Pisemnej zawieranej przez Uczestnika PPE oraz Uczestnika PPI.
- 9. Wskazane przez Inwestora w ramach dyspozycji Rejestracji w Serwisie dane osobowe i adresowe oraz numer rachunku bankowego wykorzystywane są do identyfikacji i potwierdzenia tożsamości Inwestora.
- 9a. Potwierdzenie tożsamości Inwestora następuje poprzez:
	- a) zweryfikowanie dokumentu tożsamości Inwestora na podstawie zdjęć tego

dokumentu wykonanych w trakcie składania dyspozycji Rejestracji w Serwisie oraz porównanie wykonanego w trakcie procesu Rejestracji w Serwisie zdjęcia twarzy Inwestora ze zdjęciem twarzy zamieszczonym we wspomnianym dokumencie tożsamości, oraz

- b) porównanie danych osobowych i adresowych wskazanych przez Inwestora w ramach dyspozycji Rejestracji w Serwisie z danymi właściciela rachunku bankowego, z którego nastąpiła pierwsza wpłata środków tytułem nabycia Jednostek Uczestnictwa za pośrednictwem Serwisu.
- 9b. Celem wykonania zdjęć, o których mowa w ust. 9a pkt a) Inwestor zobowiązany jest wykorzystywać narzędzie internetowe udostępniane w trakcie składania dyspozycji Rejestracji. W przypadku wykorzystania w tym celu telefonu komórkowego, adres internetowy narzędzia, o którym mowa w zdaniu poprzednim przesyłany jest Inwestorowi na wskazany przez Inwestora numer telefonu komórkowego za pośrednictwem wiadomości tekstowej SMS.
- 9c. W przypadku braku potwierdzenia tożsamości Inwestora w sposób określony w ust. 9a pkt a), dyspozycja Rejestracji w Serwisie zostanie odrzucona, o czym Inwestor zostanie powiadomiony poprzez przesłanie stosownej informacji na adres e-mail Inwestora wskazany w procesie składania tej dyspozycji. Celem ponownego złożenia dyspozycji Rejestracji w Serwisie, Inwestor obowiązany postępować stosownie do postanowień ust. 9 i 9a.
- 9d. W przypadku potwierdzenia tożsamości Inwestora w sposób określony w ust. 9a pkt a), Inwestor otrzymuje, za pośrednictwem Serwisu oraz poprzez przesłanie stosownej informacji na adres e-mail Inwestora wskazany w procesie składania dyspozycji Rejestracji w Serwisie, dane wymagane do prawidłowego opisu przelewu dokonywanego w celu pierwszej wpłaty środków pieniężnych tytułem nabycia Jednostek Uczestnictwa za pośrednictwem Serwisu.
- 10. W przypadku, braku potwierdzenia tożsamości Inwestora w sposób określony w ust. 9a pkt b), środki wpłacone tytułem nabycia Jednostek Uczestnictwa za pośrednictwem Serwisu w ramach pierwszej wpłaty, zwracane są niezwłocznie na rachunek bankowy, z którego nastąpiła wpłata. Sposób postępowania określony w zdaniu poprzednim stosowany będzie odpowiednio do wszystkich kolejnych wpłat dokonanych przed potwierdzeniem tożsamości Inwestora w sposób określony w ust. 9a pkt b). Zwrot środków opisany powyżej powinien nastąpić niezwłocznie po zakończeniu niepomyślnej weryfikacji danych wskazanych w ust. 9a pkt b), przy czym nie później, niż w ciągu 4 dni roboczych, za wyjątkiem sytuacji, w których terminowy zwrot nie może zostać zrealizowany z przyczyn niezależnych od Funduszu lub Dystrybutora.
- 11. Brak potwierdzenia tożsamości Użytkownika w sposób określony w ust. 9a pkt b) w terminie 3 miesięcy od dnia złożenia dyspozycji Rejestracji w Serwisie skutkuje zamknięciem Numeru Uczestnika oraz rozwiązaniem Umowy i Umowy o korzystanie z Serwisu Telefundusze NN. Celem ponownego zawarcia Umowy oraz Umowy o korzystanie z Serwisu Telefundusze NN Inwestor obowiązany postępować stosownie do postanowień § 2 Regulaminu.
- 12. Do czasu potwierdzenia tożsamości Użytkownika w sposób określony w ust. 9 pkt b), Użytkownik może korzystać z Serwisu jedynie w zakresie określonym w ust. 4 pkt a) i c), e) i f), a w przypadku Aplikacji Mobilnej NN TFI24 wyłącznie w zakresie określonym w ust. 4 pkt a), c), e), i g). Zakres korzystania z Serwisu Telefundusze NN przed potwierdzeniem tożsamości Użytkownika w sposób określony w ust. 9 pkt b) określony jest postanowieniami Regulaminu składania zleceń telefonicznych przez Serwis Telefundusze NN. Ograniczenie, o którym mowa w zdaniu poprzedzającym nie ma zastosowania do Użytkowników będących Uczestnikami PPE, Uczestnikami PPI, Uczestnikami PPK, Uczestnikami zewnętrznymi oraz Przedsiębiorcami indywidualnymi, osobami prawnym i jednostkami organizacyjnymi niebędącymi osobami prawnymi, którym ustawa przyznaje zdolność prawną.
- 13. Wpłaty tytułem nabycia Jednostek Uczestnictwa w ramach Numeru Uczestnika otwartego za pośrednictwem Serwisu dokonywane po potwierdzeniu tożsamości Użytkownika w sposób określony w ust. 9a pkt b) mogą następować z innych rachunków bankowych, niż rachunek wskazany w trakcie składania dyspozycji Rejestracji w Serwisie, jak również mogą być dokonywane z wykorzystaniem usługi Paybynet.
- 14. W trakcie składania dyspozycji Rejestracji w Serwisie Inwestor poddawany jest ocenie wiedzy i doświadczenia w dziedzinie inwestycji, celem zbadania czy inwestycja ta jest dla niego odpowiednia.
- 15. W celu złożenia zleceń, deklaracji bądź uzyskania informacji na temat swoich inwestycji, celem identyfikacji Użytkownika, po połączeniu się ze startową stroną Serwisu, Użytkownik wybiera opcję "Zaloguj się" oraz wprowadza w odpowiednich polach login, którym jest ośmiocyfrowy Numer Uczestnika, oraz Hasło.
- 16. W trakcie logowania do Serwisu następuje połączenie ze stroną startową Serwisu, która jest szyfrowana przy wykorzystaniu technologii Secure Socket Layer (SSL) opartej o algorytm RSA z kluczem publicznym oraz RC4 z kluczem prywatnym 256 bitów. Do składania zleceń lub uzyskiwania informacji za pośrednictwem Serwisu wymagane jest użycie przeglądarki internetowej umożliwiającej szyfrowanie transmisji kluczem o długości 256-bit. Dodatkowo przeglądarka musi umożliwiać obsługę plików cookie oraz powinna być tak skonfigurowana, aby możliwe było zapisywanie plików cookie na dysku lokalnym użytkowanego komputera. Zapisywane pliki cookie zawierają jedynie informacje umożliwiające identyfikacje połączenia i po zakończeniu korzystania z usługi są usuwane z systemu informatycznego.
- 17. Informacje na temat procesu zawarcia Umowy lub Umowy Pisemnej oraz wsparcie w zakresie eksploatacji Serwisu i jego funkcjonalności udostępniane są za pośrednictwem Infolinii.
- 18. Użytkownik korzystający z Serwisu zobowiązany jest do przestrzegania zakazu przekazywania (dostarczania) treści naruszających powszechnie obowiązujące przepisy prawa.
- 19. Wszelkie zlecenia niedostępne w Serwisie, których możliwość złożenia przewidziana jest przepisami prawa i Prospektami Informacyjnymi Funduszy Inwestycyjnych NN, mogą

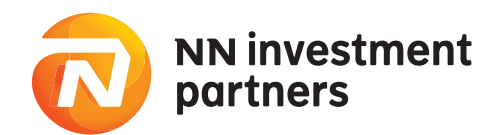

zostać złożone w formie papierowej w sposób opisany w instrukcjach dla Inwestora i Użytkownika udostępnionych w Serwisie. W przypadku zleceń, dla których wymagana jest identyfikacja Użytkownika zlecenia te składane są na formularzach udostępnionych w Serwisie w siedzibie Towarzystwa lub przesyłane drogą korespondencyjną na adres Dystrybutora. Formularze przesyłane drogą korespondencyjną powinny być opatrzone notarialnym poświadczeniem podpisu.

- 20. Sposób składania zleceń, określony w ust. 19 udostępniany będzie również w przypadku niedostępności Serwisu z przyczyn technicznych trwającej dłużej niż 12 godzin.
- 21. Prezentowane w ramach Serwisu wyliczenia zysku bądź straty osiągniętej w związku z posiadanymi przez Użytkownika produktami, mają charakter informacyjny i są kalkulowane poprzez obliczenie wartości wszystkich zgromadzonych Jednostek Uczestnictwa zgodnie z najbardziej aktualną wyceną i z uwzględnieniem wszystkich nabyć i odkupień Jednostek Uczestnictwa w ramach posiadanych przez Użytkownika Funduszy Inwestycyjnych NN oraz produktów, przy czym w odniesieniu do Uczestników zewnętrznych wyliczenia te prezentowane będą wyłącznie w zakresie Numeru Uczestnika otwartego za pośrednictwem Dystrybutora Zewnętrznego. Wynik kalkulacji wyrażony jest jako wartość procentowa oraz kwotowa. Wyliczony zysk nie jest pomniejszany o podatek należny w związku z odkupieniem Jednostek Uczestnictwa. Prezentowane w ramach Serwisu wyliczenia zysku bądź straty nie zwalniają Użytkownika z konieczności dokonania własnej wyliczeń i nie mogą stanowić podstawy do podejmowania decyzji odnośnie nabycia, odkupienia bądź konwersji/zamiany Jednostek Uczestnictwa.
- 22. Celem Udostępnianego w ramach Serwisu Konfiguratora oferty Funduszy Inwestycyjnych NN jest zapoznanie Inwestora z ofertą Funduszy Inwestycyjnych NN poprzez wskazanie grupy Fundusze Inwestycyjne NN oraz produktów dostosowanych do określonych przez Użytkownika kryteriów wyboru. Konfigurator oraz prezentowane przez niego wyniki nie stanowią oferty, doradztwa inwestycyjnego ani rekomendacji kupna lub sprzedaży instrumentów finansowych oraz nie zwalniają adresata z konieczności dokonania własnej oceny i nie mogą stanowić podstawy do podejmowania decyzji odnośnie nabycia, odkupienia bądź konwersji/zamiany Jednostek Uczestnictwa.
- 23. Stopień realizacji celów inwestycji w ramach udostępnianej w Serwisie możliwości tworzenia i monitorowania celów inwestycji obrazuje wyłącznie udział wartości zgromadzonych przez Użytkownika Jednostek Uczestnictwa Funduszy Inwestycyjnych NN (z wyłączeniem Jednostek Uczestnictwa nabywanych w ramach PPE, PPI, IKE oraz IKZE) w wartości zdefiniowanego przez Użytkownika celu inwestycji.

## **§ 4 Szczegółowe zasady bezpieczeństwa oraz identyfikacja Użytkownika Serwisu**

- 1. Identyfikacja Użytkowników korzystających z Serwisu następuje poprzez wprowadzenie w trakcie logowania do Serwisu loginu, którym jest ośmiocyfrowy Numer Uczestnika (a w przypadku nadania więcej niż jednego Numeru Uczestnika – Numer Uczestnika nadany Użytkownikowi w pierwszej kolejności), oraz Hasła.
- 1a. Identyfikacja przypisanych do Numeru Uczestnika osób uprawnionych do reprezentowania Użytkowników będących Przedsiębiorcami indywidualnymi, osobami prawnymi lub jednostkami organizacyjnymi niebędącymi osobami prawnymi, którym ustawa przyznaje zdolność prawną, następuje przy wykorzystaniu Numeru Uczestnika oraz Hasła, a następnie poprzez wpisanie przez tą osobę w wyznaczonym polu, numerycznego albo alfanumerycznego kodu, który zostanie wysłany na przypisany do tej osoby numer telefonu komórkowego, po wybraniu przez nią swojego imienia i nazwiska z listy osób reprezentujących Użytkownika, pojawiającej się w ramach Serwisu bezpośrednio po zalogowaniu się do niego w sposób wskazany ust. 1.
- 2. Przed zalogowaniem do Serwisu Użytkownik obowiązany jest do skontrolowania poprawności adresu stronyinternetowej Serwisu (https://nntfi24.pl/int2nn/portal/nn/Login. app) oraz zweryfikowania, czy stronazabezpieczona jest ważnym certyfikatem wystawionymprzez GlobalSign. W przypadku zauważenia niezgodnościadresu strony internetowej Serwisu, jak równieżbraku bądź niezgodności zabezpieczenia Strony, Użytkownikodstępuje od próby zalogowania oraz zgłaszazauważone niezgodności za pośrednictwem Infolinii. W przypadku zauważenia wskazanych wyżej niezgodnościpo dokonanej próbie zalogowania do Serwisu,w szczególności wpisaniu Numeru Uczestnika i Hasła,Użytkownik informuje za pośrednictwem Infolinii.
- Hasło pierwszego logowania składa się z pięciu cyfr i jest przydzielane po nadaniu pierwszego Numeru Uczestnika, a w przypadku Uczestników PPE, Uczestników PPI, Uczestników zewnętrznych oraz Uczestników będących Przedsiębiorcami indywidualnymi, osobami prawnymi lub jednostkami organizacyjnymi niebędącymi osobami prawnymi, którym ustawa przyznaje zdolność prawną, po zawarciu Umowy Pisemnej.
- 4. Hasło pierwszego logowania, jest nadawane losowo i przekazywane do Użytkownika za pośrednictwem wiadomości tekstowej (SMS) przesyłanej na numer telefonu komórkowego wskazany przez Inwestora w trakcie składania dyspozycji Rejestracji w Serwisie lub w Umowie Pisemnej, o ile nie posiada Numeru Uczestnika nadanego w związku z innym produktem obsługiwanym w Serwisie, na numer telefonu komórkowego Uczestnika PPK przekazany przez podmiot zatrudniający, a w przypadku nieprzekazania tego numeru przez podmiot zatrudniający, Hasło pierwszego logowania przesyłane jest za pośrednictwem przesyłki listowej nierejestrowanej na adres korespondencyjny Uczestnika PPK przekazany przez podmiot zatrudniający. Wysyłka Hasła pierwszego logowania następuje niezwłocznie po nadaniu Użytkownikowi pierwszego Numeru Uczestnika lub zawarciu Umowy Pisemnej z Uczestnikiem PPE, Uczestnikiem PPI, Uczestnikiem zewnętrznym lub Uczestnikiem będącym Przedsiębiorcą indywidualnym, osobą prawną lub jednostką organizacyjną niebędącą osobą prawną, której ustawa przyznaje zdolność prawną.
- Hasło pierwszego logowania, jest jednorazowe i służy do pierwszego logowania w Serwisie oraz stanowi jednocześnie Numer PIN służący do identyfikacji Użytkownika korzystającego z Serwisu Telefundusze NN.
- 6. W trakcie pierwszego logowania do Serwisu, Serwis wymusza konieczność zdefiniowania własnego Hasła. Z chwilą zatwierdzenia przez Użytkownika Hasła spełniającego wymogi bezpieczeństwa Serwisu, dostęp do Serwisu możliwy będzie wyłącznie przy

pomocy Hasła ustanowionego w sposób określony w niniejszym ustępie. Ustanowienie własnego Hasła nie zmienia Numeru PIN, który w dalszym ciągu stanowić będzie podstawę identyfikacji Uczestnika podczas korzystania z Serwisu Telefundusze NN.

- 7. W odniesieniu do haseł, o których mowa w ust. 5 i 6 Użytkownik zobowiązany jest do ich: a) przechowywania w sposób uniemożliwiający ujawnienie osobom trzecim,
	- b) nieujawniania osobom trzecim,<br>c) natychmiastowej zmiany w przy
- c) natychmiastowej zmiany w przypadku ujawnienia osobom trzecim lub zaistnienia możliwości poznania ich przez osoby nieuprawnione.
- 8. Zlecenia i deklaracje złożone przez osobę trzecią po uprzednim zalogowaniu do Serwisu przy użyciu poprawnego Numeru Uczestnika i Hasła traktowane będą jako zlecenia złożone przez Użytkownika.
- 9. W przypadku zapomnienia lub zagubienia Hasła pierwszego logowania, jak również w przypadku ujawnienia go osobom trzecim bądź zaistnienia możliwości jego poznania przez osoby nieuprawnione, Użytkownik zgłasza potrzebę nadania nowego Hasła pierwszego logowania (Numeru PIN) za pośrednictwem telefonu, dzwoniąc na numer wskazany jest w Serwisie (opcja "Nie pamiętam hasła") przy czym w przypadku, gdy zgłoszenie to nastąpiło po zdefiniowaniu własnego Hasła, w sposób określony w ust. 6, Hasło nadane w odpowiedzi na to zgłoszenie służyć będzie jedynie identyfikacji Użytkownika dla celów korzystania z Serwisu Telefundusze NN. W odpowiedzi na zgłoszenie, Agent Transferowy dokonuje zmiany Hasła i przesyła go Użytkownikowi za pośrednictwem wiadomości tekstowej (SMS) wysyłanej na numer telefonu komórkowego przypisany do Numeru Uczestnika. Do Hasła przesłanego w sposób określony w zdaniu poprzednim stosuje się odpowiednio postanowienie ustępu 5.
- 10. W przypadku trzykrotnego podania błędnego Hasła, dostęp do Serwisu zostaje automatycznie zablokowany, a Użytkownik traci prawo do korzystania z Serwisu do czasu nadania nowego Hasła w trybie określonym w ust. 11-13.
- 11. Odblokowanie dostępu do Serwisu następuje za pośrednictwem Serwisu (opcja "Odblokuj dostęp"), za wyjątkiem sytuacji, w której do zablokowania dostępu do Serwisu doszło w następstwie trzykrotnego podania błędnego Hasła pierwszego logowania, w którym to przypadku odblokowanie dostępu do Serwisu następuje poprzez zmianę Hasła pierwszego logowania w trybie określonym w ust. 9.
- 12. W przypadku zapomnienia lub zagubienia Hasła zdefiniowanego przez Uczestnika podczas pierwszego logowania do Serwisu, jak również w przypadku ujawnienia go osobom trzecim bądź zaistnienia możliwości jego poznania przez osoby nieuprawnione, Użytkownik zgłasza potrzebę nadania nowego Hasła za pośrednictwem Serwisu (opcja ..Nie pamietam hasła").
- 13. W przypadkach wymienionych w ust. 9, 11 i 12, celem uzyskania nowego Hasła niezbędne jest podanie przez Użytkownika danych wskazanych w odpowiednim formularzu Serwisu, Umowie Pisemnej lub przekazanych przez podmiot zatrudniający, wybranych przez operatora Serwisu Telefundusze NN przyjmującego zgłoszenie. Nadanie nowego Hasła następuje po pozytywnej weryfikacji danych podanych przez Użytkownika stosownie do zdania poprzedniego z danymi Użytkownika wskazanymi w trakcie składania dyspozycji Rejestracji w Serwisie, podczas zawierania Umowy Pisemnej lub przekazanymi przez podmiot zatrudniający oraz nadanym Użytkownikowi Numerem Uczestnictwa. Hasło nadane zgodnie z niniejszym ustępem przekazywane jest Użytkownikowi za pośrednictwem wiadomości tekstowej (SMS) wysyłanej na numer telefonu komórkowego przypisany do Numeru Uczestnika. Do Hasła przesłanego w sposób określony w zdaniu poprzednim stosuje się odpowiednio postanowienie ustępu 5.
- 14. W przypadku zapomnienia lub zagubienia Numeru Uczestnika, Użytkownik zgłasza potrzebę odzyskania Numeru Uczestnika za pośrednictwem Infolinii, której numer wskazany jest w Serwisie (opcja "Nie pamiętam numeru uczestnika"). Celem przypomnienia Numeru Uczestnika niezbędne jest podanie przez Użytkownika danych osobowych, rejestrowych bądź adresowych Użytkownika wskazanych przez Użytkownika w ramach Serwisu, w Umowie Pisemnej lub przekazanych przez podmiot zatrudniający, wybranych przez pracownika Infolinii przyjmującego zgłoszenie. Przesłanie Numeru Uczestnika następuje po pozytywnej weryfikacji danych podanych przez Użytkownika stosownie do zdania poprzedniego z danymi Użytkownika wskazanymi przez Użytkownika w ramach Serwisu, w Umowie Pisemnej lub przekazanych przez podmiot zatrudniający. Numer Uczestnika przesyłany jest Użytkownikowi listownie na adres korespondencyjny przypisany do Numeru Uczestnika
- 15. Użytkownik obowiązany jest do korzystania z Usługi zgodnie z jej przeznaczeniem. Wszelkie działania Użytkownika zmierzające do wywołania nieprawidłowego działania Serwisu lub powodujące takie nieprawidłowości, może skutkować zablokowaniem dostępu Użytkownika do Serwisu na czas niezbędny do wyjaśnienia okoliczności tych działań oraz rozwiązaniem Umowy ze skutkiem natychmiastowym przez Dystrybutora.

# **§ 4A Szczegółowe zasady bezpieczeństwa oraz identyfikacja Użytkownika Aplikacji Mobilnej NN TFI24**

- 1. Identyfikacja użytkownika Serwisu korzystającego z Aplikacji Mobilnej NN TFI24 następuje poprzez wprowadzenie w trakcie logowania do Aplikacji Mobilnej NN TFI24 loginu, którym jest ośmiocyfrowy Numer Uczestnika oraz Kodu PIN.
- 2. Celem aktywowania Aplikacji Mobilnej NN TFI24 Użytkownik Serwisu, po uprzednim pobraniu i zainstalowaniu Aplikacji Mobilnej NN TFI24 na urządzeniu mobilnym wybiera opcję Aktywacji na ekranie startowym Aplikacji Mobilnej NN TFI24 oraz wprowadza Numer Uczestnika oraz aktualne Hasło. Po zidentyfikowaniu tożsamości swoim numerem PESEL, Użytkownik wpisuje kod aktywujący aplikację mobilną. W przypadku, gdy w stosunku do danego Użytkownika wskazanie numeru PESEL w trakcie rejestracji nie było wymagane, Użytkownik przed wpisaniem kodu aktywującego aplikację mobilną identyfikuje swoją tożsamość poprzez wpisanie swojej daty urodzenia.
- 3. Kod aktywujący aplikację mobilną jest jednorazowy służy wyłącznie do aktywowania Aplikacji Mobilnej NN TFI24.
- 4. Kod aktywujący aplikację mobilną jest nadawany losowo i przekazywany do Użytkow-

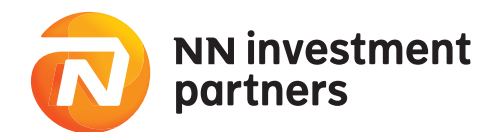

nika za pośrednictwem wiadomości tekstowej (SMS) przesyłanej na numer telefonu komórkowego przypisanego do Numeru Uczestnika.

- 5. Po wprowadzeniu prawidłowego kodu aktywującego aplikację mobilną, Aplikacja wymusza konieczność zdefiniowania własnego numerycznego Kodu PIN. Z chwilą zatwierdzenia przez Użytkownika Kodu PIN spełniającego wymogi bezpieczeństwa Aplikacji Mobilnej NN TFI24, dostęp do Aplikacji Mobilnej NN TFI24 będzie możliwy wyłącznie przy pomocy Kodu PIN ustanowionego w sposób określony w niniejszym ustępie.
- 6. Po zalogowaniu do Aplikacji Mobilnej NN TFI24 przy pomocy Kodu PIN, Użytkownik uzyskuje możliwość wyboru w sekcji Ustawień możliwości logowania do Aplikacji Mobilnej NN TFI24 oraz autoryzacji składanych w niej zleceń przy użyciu swoich danych biometrycznych w ramach udostępnianych w Aplikacji Mobilnej NN TFI24 funkcjonalności wykorzystujących usługi udostępniane przez producenta posiadanego przez Uczestnika urządzenia mobilnego lub systemu operacyjnego tego urządzenia.
- 7. Logowanie do Aplikacji Mobilnej NN TFI24 za pomocą danych biometrycznych jest traktowane jako równoważne do sposobu logowania, o którym mowa w ustępie 1, z zastrzeżeniem, że Użytkownik może zamiennie stosować obie metody logowania.
- 8. Wybór możliwości logowania do Aplikacji Mobilnej NN TFI24 za pomocą danych biometrycznych w nie wyłącza stosowania Kodu PIN w ramach Aplikacji Mobilnej NN TFI24.
- 9. Wybierając możliwość logowania do Aplikacji Mobilnej NN TFI24 za pomocą danych biometrycznych Użytkownik wyraża zgodę na wykorzystywanie przez Agenta Transferowego usług pozwalających na identyfikację i autoryzację z wykorzystaniem danych biometrycznych udostępnianych przez producenta posiadanego przez Uczestnika urządzenia mobilnego lub systemu operacyjnego tego urządzenia w celu umożliwienia Użytkownikowi logowania do Aplikacji Mobilnej NN TFI24 za pomocą tej usługi.
- 10. Dystrybutor, Towarzystwo, ani Fundusze Inwestycyjne NN nie gromadzą danych biometrycznych Użytkowników korzystających z logowania do Aplikacji Mobilnej NN TFI24 oraz autoryzacji składanych w niej zleceń za po- mocą identyfikacji tymi danymi w ramach usługi udostępnianych przez producenta posiadanego przez Uczestnika urządzenia mobilnego lub systemu operacyjnego tego urządzenia, a wyłącznie wykorzystują tą usługę dla celu umożliwienia Użytkownikowi logowania do Aplikacji Mobilnej NN TFI24 za pomocą tej usługi.
- 11. Dystrybutor, Towarzystwo, ani Fundusze Inwestycyjne NN nie ponoszą odpowiedzialności za działanie i bezpieczeństwo usług pozwalających na identyfikację i autoryzację z wykorzystaniem danych biometrycznych udostępnianych przez producenta posiadanego przez Uczestnika urządzenia mobilnego lub systemu operacyjnego tego urządzenia.
- 12. Użytkownik korzystający z możliwości logowania do Aplikacji Mobilnej NN TFI24 za pomocą danych biometrycznych ponosi odpowiedzialność za udostępnienie osobom trzecim możliwości zarejestrowania się na urządzeniu mobilnym na którym zainstalowano Aplikację Mobilną NN TFI24 w usługach pozwalających na identyfikację i autoryzację z wykorzystaniem danych biometrycznych udostępnianych przez producenta posiadanego przez Uczestnika urządzenia mobilnego lub systemu operacyjnego tego urządzenia.
- 13. Użytkownik zobowiązany jest do przechowywania Kodu PIN w sposób uniemożliwiający ujawnienie go osobo trzecim, nieujawniania go osobom trzecim oraz natychmiastowej zmiany Kodu PIN w przypadku ujawnienia go osobom trzecim lub zaistnienia możliwości poznania ich przez osoby nieuprawnione.
- 14. Zlecenia i dyspozycje złożone przez osobę trzecią po uprzednim zalogowaniu lub autoryzacji przy użyciu poprawnego Numeru Uczestnika i Kodu PIN bądź za pomocą danych biometrycznych, jak również zlecenia i dyspozycje potwierdzone przez osoby trzecie Kodem PIN lub danymi biometrycznymi traktowane będą jako zlecenia i dyspozycje złożone przez Użytkownika.
- 15. W przypadku utraty urządzenia mobilnego, na którym zainstalowano Aplikację Mobilną NN TFI24, Użytkownik obowiązany jest wyłączyć w Serwisie dostęp utraconego urządzenia mobilnego do Aplikacji Mobilnej NN TFI24. Postanowienia niniejszego ustępu stosuje się również w przypadku zaistnienia okoliczności, w których osoba trzecia zarejestrowała się na urządzeniu mobilnym, na którym zainstalowano Aplikację Mobilną NN TFI24 w usługach pozwalających na identyfikację i autoryzację z wykorzystaniem danych biometrycznych udostępnianych przez producenta posiadanego przez Uczestnika urządzenia mobilnego lub systemu operacyjnego tego urządzenia.
- 16. W przypadku zapomnienia lub zagubienia Kodu PIN, jak również w przypadku ujawnienia go osobom trzecim bądź zaistnienia możliwości jego poznania przez osoby nieuprawnione, Użytkownik zgłasza potrzebę nadania nowego Kodu PIN poprzez wybór opcji "Nie pamiętasz kodu PIN" na ekranie logowania do Aplikacji Mobilnej NN TFI24 oraz opcji ponownej aktywacji aplikacji. Do ponownej aktywacji Aplikacji Mobilnej NN postanowienia ust. 2-5 stosuje się odpowiednio.
- 17. Postanowienia § 4 ust. 15 stosuje się odpowiednio.
- 18. Usługa NN TFI24 za pośrednictwem Aplikacji Mobilnej NN TFI24 świadczona jest wyłącznie na urządzeniach mobilnych z systemami Android i iOS w wersjach wskazanych na stronie internetowej Towarzystwa. Z uwagi na konieczność zapewnienia bezpieczeństwa użytkowania Aplikacji Mobilnej NN TFI24 lub wymogi technologiczne związane z wprowadzeniem bądź modyfikacją udostępnianych w jej ramach funkcjonalności, możliwe jest zaprzestanie świadczenia Usługi NN TFI24 za pośrednictwem Aplikacji Mobilnej NN TFI24 na urządzeniach mobilnych wyposażonych w określone wersje systemów Android lub iOS. W takim wypadku Użytkownicy zostaną powiadomieni poprzez udostępnienie stosownej informacji na stronie internetowej Towarzystwa.
- 19. Zaprzestanie świadczenia usługi NN TFI24 za pośrednictwem Aplikacji Mobilnej NN TFI24 na urządzeniach mobilnych wyposażonych w określone wersje systemów Android lub iOS nie stanowi zmiany Regulaminu, ani sytuacji przewidzianej w § 9 ust. 12 Regulaminu, lecz uprawnia Użytkowników do skorzystania z możliwości rozwiązania Umowy zgodnie z § 9 ust. 6 – 8 Regulaminu.

## **§ 5 Realizacja zleceń**

- 1. Fundusze zrealizują tylko te zlecenia, które zostaną zaakceptowane w Serwisie przez Użytkownika.
- 2. Z zastrzeżeniem ust. 3a, akceptacja zleceń w Serwisie odbywa się poprzez:
- a) prawidłowe wypełnienie formularza zlecenia oraz wybór opcji "Dalej", a następnie "Zatwierdź",
- b) w przypadku części zleceń udostępnionych w Serwisie dodatkową autoryzację zlecenia przed jego "Zatwierdzeniem" poprzez wpisanie w wyznaczonym polu numerycznego albo alfanumerycznego kodu, który zostanie wysłany do Użytkownika na numer telefonu komórkowego przypisanego do Numeru Uczestnika po wybraniu przez Użytkownika opcji "Generuj kod SMS", bądź w przypadkach wyraźnie wskazanych w Regulaminie, na adres e-mail przypisany do Numeru Uczestnika, oraz
- c) w przypadku zlecenia zmiany numeru rachunku bankowego, potwierdzenie tożsamości Użytkownika oraz prawidłowości numeru rachunku bankowego wskazanego w ramach zlecenia zmiany numeru rachunku bankowego, zgodnie z ust. 3c – 3e.
- 3. Zlecenia wymagające dodatkowej autoryzacji, wskazane w punkcie 2b) to: a) zmiana numeru rachunku bankowego (w tym również ustanowienie rachunku bankowego przypisanego do numeru Uczestnika),
	- b) zmiana hasła (bez zalogowania opcja "Nie pamiętam hasła"),
	- c) zlecenie Zwrotu środków zgromadzonych w ramach IKE i IKZE,
	- d) zlecenie Zwrotu częściowego środków zgromadzonych w ramach IKE,
	- e) zmiana adresu e-mail przypisanego do Numeru Uczestnika,
	- f) zmiana numeru telefonu komórkowego przypisanego do Numeru Uczestnika, przy czym autoryzacja zlecenia dokonywana jest przy wykorzystaniu adresu e-mail przypisanego do Numeru Uczestnika,
	-
	- g) zlecenie Wypłaty Transferowej z IKE i IKZE,<br>b) zlecenie odkupienia Jednostek Uczestnicty h) zlecenie odkupienia Jednostek Uczestnictwa,
	- zlecenie konwersji Jednostek Uczestnictwa,
	- j) zlecenie zamiany Jednostek Uczestnictwa.
- 3a. Akceptacja zleceń w Aplikacji Mobilnej NN TFI24 odbywa się poprzez:
	- a) prawidłowe wypełnienie formularza zlecenia oraz wybór opcji "Zakończ transakcję", oraz
	- b) w przypadku części zleceń udostępnionych w Aplikacji Mobilnej NN TFI24 dodatkową autoryzację zlecenia poprzez wpisanie w wyznaczonym polu Kodu PIN.
- 3b. Zlecenia wymagające dodatkowej autoryzacji, wskazane w ust. 3a pkt b) to:
	- a) zlecenie odkupienia Jednostek Uczestnictwa,
	- b) zlecenie konwersji Jednostek Uczestnictwa, c) zlecenie zamiany Jednostek Uczestnictwa,
	- d) zlecenie zmiany Kodu PIN.
- 3c. W celu potwierdzenia tożsamości oraz prawidłowości numeru rachunku bankowego wskazanego w ramach zlecenia zmiany numeru rachunku bankowego, Użytkownik zobowiązany jest wykonać przelew na dowolną kwotę z należącego do niego rachunku bankowego na wskazany przez Towarzystwo do tego celu numer rachunku bankowego.
- 3d. Weryfikacja tożsamości Użytkownika oraz prawidłowości wskazanego przez niego numeru rachunku bankowego następuje w drodze porównania informacji wskazanych przez Użytkownika w trakcie składania zlecenia zmiany numeru rachunku bankowego z danymi właściciela oraz numerem rachunku bankowego, z którego nastąpił przelew. Zlecenie zmiany numeru rachunku bankowego realizowane jest wyłącznie w przypadku potwierdzenia zgodności wszystkich danych wymienionych w zdaniu poprzednim.
- 3e. Nie później niż w terminie 2 dni roboczych od dnia uznania wskazanego przez Towarzystwo rachunku bankowego kwotą przelewu, o którym mowa w ust. 3a, Towarzystwo dokona przelewu zwrotnego uznanej kwoty na rachunek bankowy z którego nastąpiła jej wpłata.
- 4. Akceptacja zlecenia dokonana w sposób określony w ust. 2 lub 3a skutkuje przekazaniem zlecenia do Agenta Transferowego w celu realizacji, co jest równoznaczne z brakiem możliwości jego odwołania.
- 5. Przekazanie zlecenia do Agenta Transferowego nie jest równoznaczne z jego realizacją. Ostateczną weryfikację złożonego zlecenia przeprowadza Agent Transferowy działający w imieniu Funduszy Inwestycyjnych NN.
- Za termin złożenia zlecenia uznawana jest data i godzina, jakie zostaną wyświetlone na ekranie urządzenia za pomocą którego Użytkownik korzysta z Serwisu i tym samym zarejestrowane w Serwisie, po zatwierdzeniu zlecenia przez Użytkownika.
- 7. Zlecenia lub dyspozycje złożone w Serwisie do godz. 23:59 w danym dniu przekazywane są do Agenta Transferowego w tym samym dniu.
- 8. Deklaracja zakupu Jednostek Uczestnika, nie stanowi zlecenia w rozumieniu Prospektów Informacyjnych Funduszy Inwestycyjnych NN, skutkuje wyłącznie udostępnieniem Użytkownikowi za pośrednictwem Serwisu danych niezbędnych do dokonania przelewu oraz usługi Paybynet celem dokonania wpłaty środków pieniężnych tytułem nabycia Jednostek Uczestnictwa i nie stanowi zobowiązania Użytkownika do dokonania takiej wpłaty oraz zobowiązania Funduszy Inwestycyjnych.
- 8a. Nabycie Jednostek Uczestnictwa następuje wyłącznie w wyniku dokonania wpłaty środków pieniężnych na przeznaczone do wpłat na nabycie Jednostek Uczestnictwa rachunki bankowe wybranych Subfunduszy wskazane w Serwisie i rozliczenie tych wpłat w ramach otwartego dla Użytkownika Numeru Uczestnictwa.
- 8b. Dokonanie wpłaty, o której mowa w ust. 8a może nastąpić:
	- a) z wykorzystaniem usługi Paybynet, na zasadach świadczenia tej usługi; lub<br>b) nonrzez dokonanie prawidłowo opisanego przelewu środków pieniężnych b) poprzez dokonanie prawidłowo opisanego przelewu środków pieniężnych na przeznaczony do wpłat na nabycie Jednostek Uczestnictwa rachunek bankowy Subfunduszu,

z zastrzeżeniem konieczności zachowania wymagań przewidzianych w § 3 ust. 9 i 9a w przypadku pierwszego nabycia Jednostek Uczestnictwa.

- 8c. Możliwość skorzystania z usługi Paybynet udostępniana jest w ramach Serwisu wyłącznie w celu dokonania wpłaty na nabycie Jednostek Uczestnictwa zgodnie z deklaracją zakupu Jednostek Uczestnictwa, w ramach której Użytkownik wybrał tylko jeden Subfundusz.
- 9. Jeżeli w wyniku sytuacji opisanej w ustępie 12 niniejszego paragrafu zlecenie zostało przyjęte w oparciu o nieaktualne informacje o stanie rejestru Uczestnika, jest ono reali-

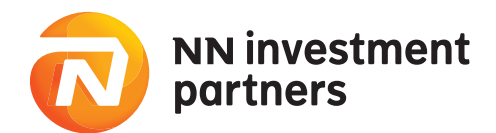

zowane jedynie w przypadku, gdy saldo rejestru w dniu rozliczania zlecenia przez Agenta Transferowego umożliwia realizację tego zlecenia, przy czym saldo to uwzględnia wszystkie poprzednio złożone przez Uczestnika zlecenia, które zostały zakwalifikowane do rozliczenia.

- 10. W przypadku zlecenia odkupienia Jednostek Uczestnictwa, środki pieniężne z tytułu realizacji zlecenia, pomniejszone o należny podatek, zostaną przekazane na rachunek bankowy przypisany do Numeru Uczestnika. Zmiana rachunku bankowego, na który ma nastąpić przekazanie środków pieniężnych wymaga uprzedniego złożenia zlecenia zmiany danych w zakresie dotyczącym numeru rachunku bankowego, przy czym zlecenie odkupienia nie powinno być w takim przypadku złożone wcześniej niż w następnym dniu roboczym po dniu, w którym nastąpiła potwierdzenie tożsamości Użytkownika oraz prawidłowości numeru rachunku bankowego wskazanego w ramach zlecenia zmiany numeru rachunku bankowego Rachunek bankowy zmieniony stosownie do zdania poprzedniego staje się rachunkiem bankowym przypisanym do Numeru Uczestnika.
- 11. W przypadku braku rachunku bankowego przypisanego do Numeru Uczestnika realizacja zlecenia odkupienia Jednostek Uczestnictwa nastąpić może wyłącznie po uprzednim wskazaniu przez Użytkownika rachunku bankowego, na który mają zostać przelane środki pieniężne z tytułu odkupienia Jednostek Uczestnictwa. Rachunek bankowy wskazany przez Użytkownika stosownie do zdania poprzedniego stanowić będzie rachunek bankowy przypisany do Numeru Uczestnika. Ustanowienie rachunku bankowego przypisanego do Numeru Uczestnika następuje za pośrednictwem zlecenia zmiany danych w zakresie dotyczącym numeru rachunku bankowego
- 12. Informacje o stanie rejestru wskazane w Serwisie podawane są według zapisów na rejestrze z ostatniego dostępnego dnia wyceny, w związku z czym informacje te mogą nie uwzględniać zmiany stanu rejestru związanego z korektami na rejestrach, a także zleceń oczekujących na rozliczenie i zleceń złożonych przez Uczestników zewnętrznych za pośrednictwem Dystrybutorów zewnętrznych, których potwierdzenia realizacji nie zostały przesłane. Uczestnik, który nie otrzymał potwierdzeń realizacji zleceń w terminie dłuższym niż osiem dni od dnia ich złożenia ma możliwość sprawdzenia stanu rejestru lub złożenia reklamacji korzystając z Serwisu, infolinii lub Serwisu Telefundusze NN.
- 13. Zapisy zleceń i dyspozycji złożonych za pośrednictwem Serwisu są przechowywane przez okres wymagany przez prawo.
- 14. W przypadku reklamacji podstawę rozstrzygnięcia stanowi zapis zlecenia utrwalony na elektronicznym nośniku informacji.
- 15. Wszelkie ogólne zasady realizacji zleceń niewymienione w danym Regulaminie znajdują się w Prospektach Informacyjnych oraz Statutach Funduszy Inwestycyjnych NN.
- 16. Szczegółowe zasady składania poszczególnych zleceń, dyspozycji i deklaracji udostępnionych w ramach Serwisu znajdują się w instrukcjach dla Inwestora i Użytkownika udostępnionych w Serwisie, a w przypadku Numerów Uczestnika otwieranych w ramach PPE lub PPI także w umowach regulujących poszczególne programy PPE oraz PPI, obowiązujące Uczestników PPE oraz Uczestników PPI.

## **§ 6 Szczególne zasady realizacji zleceń składanych w ramach IKE i IKZE**

- 1. Poprzez zawarcie Umowy Inwestor udziela Dystrybutorowi pełnomocnictwa do zawarcia Umowy o prowadzenie IKE oraz Umowy o prowadzenie IKZE, a także do zawarcia aneksów do tych umów, upoważniającego Dystrybutora do złożenia, w imieniu Inwestora podpisu pod Deklaracją zawarcia Umowy o prowadzenie IKE i Deklaracją zawarcia Umowy o prowadzenie IKZE, a także złożenia, w imieniu Inwestora podpisu pod aneksem do Umowy o prowadzenie IKE i aneksem do Umowy o prowadzenie IKZE, na podstawie i zgodnie z warunkami określonymi w uprzednio złożonym za pośrednictwem Serwisu odpowiednio zlecenia i zawarcia Umowy o prowadzenie IKE, zlecenia zawarcia Umowy o prowadzenie IKZE, zlecenia zawarcia aneksu do Umowy o prowadzenie IKE lub zlecenia zawarcia aneksu do Umowy o prowadzenie IKZE.
- 2. Pełnomocnictwo określone w ustępie 1 udzielane jest z prawem substytucji na pracowników Dystrybutora.
- 3. Pełnomocnik może reprezentować jednocześnie Fundusze Inwestycyjne NN, jako drugą stronę zawieranej Umowy o prowadzenie IKE lub Umowy o prowadzenie IKZE.
- 4. Pełnomocnictwo, określone w ust. 1 wygasa równocześnie z rozwiązaniem Umowy. Odwołanie pełnomocnictwa wymaga równoczesnego rozwiązania Umowy.
- 5. W zakresie nieuregulowanym postanowieniami ust. 1-4 do pełnomocnictwa określonego w ust. 1 zastosowanie znajdują odpowiednie przepisy Kodeksu Cywilnego.
- 6. Składana po raz pierwszy deklaracja zakupu Jednostek Uczestnictwa w ramach IKE i IKZE, stanowi jednocześnie odpowiednio dyspozycję zawarcia Umowy o prowadzenie IKE i zlecenie zawarcia Umowy o prowadzenie IKZE. Złożenie deklaracji, o której mowa w zdaniu poprzednim stanowi warunek konieczny zawarcia Umowy o prowadzenie IKE lub Umowy o prowadzenie IKZE oraz rozpoczęcia oszczędzania w ramach IKE lub IKZE.
- 7. Do deklaracji zakupu Jednostek Uczestnictwa w ramach IKE i IKZE składanych po zawarciu, odpowiednio Umowy o prowadzenie IKE i Umowy o prowadzenie IKZE, stosuje się odpowiednio postanowienie § 5 ust. 8 Regulaminu, z zastrzeżeniem, że pierwsze nabycie Jednostek Uczestnictwa w ramach IKE i IKZE następuje wyłącznie w wyniku rozliczenia wpłaty środków pieniężnych dokonanych na przeznaczony do wpłat na nabycie Jednostek Uczestnictwa rachunek bankowy Subfunduszu wybranego przez Użytkownika w ramach zlecenia otwarcia Numeru Uczestnika w ramach IKE lub IKZE.
- 8. Zlecenie zmiany zasad wypłaty środków zgromadzonych w ramach IKE i IKZE składane jest na formularzu udostępnionym w Serwisie w siedzibie Towarzystwa lub przesyłane drogą korespondencyjną na adres Dystrybutora. Formularze przesyłane drogą korespondencyjną powinny być opatrzone notarialnym poświadczeniem podpisu. Sposób składania zleceń, o których mowa w niniejszym ustępie opisany jest w instrukcjach dla Inwestora i Użytkownika. Na zasadach określonych Regulaminem składania zleceń telefonicznych przez Serwis Telefundusze NN, zlecenie Zwrotu środków zgromadzonych w ramach IKE i IKZE oraz zlecenie Zwrotu częściowego środków zgromadzonych w ramach IKE mogą być również składane za pośrednictwem Serwisu Telefundusze NN.
- 9. Do realizacji zlecenia Wypłaty środków zgromadzonych w ramach IKE i IKZE, zlecenia Zwro-

tu środków zgromadzonych w ramach IKE i IKZE oraz zlecenia Zwrotu częściowego środków zgromadzonych w IKE stosuje się odpowiednio postanowienia § 5 ust. 11 Regulaminu.

- 10. W przypadku Rejestracji w Serwisie w ramach produktu "IKZE Korpo" lub "IKE Korpo" dodatkowo, obowiązkowe jest wprowadzenie kodu uprawniającego do skorzystania z oferty handlowej pod nazwą odpowiednio "IKZE Korpo" lub "IKE Korpo", dalej zwanego "Kodem Aktywacyjnym".
- 11. Kody Aktywacyjne przekazywane są osobom, którym złożona została lub może zostać złożona oferta zawarcia umowy o prowadzenie indywidualnego konta zabezpieczenia emerytalnego "IKZE Korpo" przez Fundusze Inwestycyjne NN zgodnie z "Regulaminem prowadzenia indywidualnego konta zabezpieczenia emerytalnego "IKZE Korpo" przez Fundusze Inwestycyjne NN" lub umowy o prowadzenie indywidualnego konta emerytalnego "IKE Korpo" przez Fundusze Inwestycyjne NN zgodnie z "Regulaminem prowadzenia indywidualnego konta emerytalnego IKE Korpo przez Fundusze Inwestycyjne NN", w sposób zapewniający integralność oraz bezpieczeństwo Kodu Aktywacyjnego. Kod Aktywacyjny jest kodem jednorazowym i nie może być wykorzystany przez więcej niż jedną osobę do zawarcia za pośrednictwem Serwisu odpowiednio jednej umowy o prowadzenie indywidualnego konta zabezpieczenia emerytalnego "IKZE Korpo" albo jednej umowy o prowadzenie indywidualnego konta emerytalnego "IKE Korpo" przez Fundusze Inwestycyjne NN. Kod Aktywacyjny po jego pierwszym wprowadzeniu przez Użytkownika nie jest podczas kolejnych procesów logowania w Serwisie elementem identyfikacji Użytkownika, jak również nie jest wykorzystywany przez Użytkownika w jakimkolwiek innym celu związanym z użytkowaniem Serwisu.
- 12. W zakresie nieuregulowanym postanowieniami niniejszego paragrafu zasady prowadzenia IKE i IKZE regulują odpowiednio "Regulamin prowadzenia indywidualnego konta emerytalnego IKE Plus przez Fundusze Inwestycyjne NN", "Regulamin prowadzenia indywidualnego konta emerytalnego IKE Korpo przez Fundusze Inwestycyjne NN", "Regulamin prowadzenia indywidualnego konta zabezpieczenia emerytalnego IKZE Plus przez Fundusze Inwestycyjne NN" oraz "Regulamin prowadzenia indywidualnego konta zabezpieczenia emerytalnego IKZE Korpo przez Fundusze Inwestycyjne NN".

# **§ 6A Szczególne zasady korzystania z Serwisu w ramach PPE oraz PPI**

- 1. W przypadku korzystania z Serwisu w ramach PPE lub PPI postanowienia Regulaminu należy stosować odpowiednio, z tym zastrzeżeniem, że postanowienia niniejszego paragrafu mają pierwszeństwo przed pozostałymi zapisami Regulaminu.
- 2. Oferowanie produktów PPE oraz PPI poszczególnym Inwestorom uzależnione jest od zawarcia przez Fundusze Inwestycyjne NN z pracodawcą prowadzącym dany program odpowiednio umowy o wnoszenie składek do funduszu inwestycyjnego w ramach pracowniczego programu emerytalnego lub umowy o wnoszenie składek do funduszu inwestycyjnego w ramach pracowniczego programu inwestycyjnego, zawierającej postanowienia w zakresie udostępnienia Uczestnikom PPE lub Uczestnikom PPI możliwość korzystania z Serwisu.
- 3. Zawarcie Umowy Pisemnej powoduje, iż Uczestnik PPE lub Uczestnik PPI nabywa status Użytkownika, przy czym możliwość korzystania z Serwisu przez takiego Użytkownika następuje po przekazaniu Umowy Pisemnej przez pracodawcę prowadzącego dany program Agentowi Transferowemu.
- 4. Tryb i sposób przekazywania Agentowi Transferowemu Umowy Pisemnej oraz pozostałej niezbędnej dokumentacji, określona jest każdorazowo w odpowiedniej umowie regulującej funkcjonowanie PPE lub PPI.
- 5. W przypadku zawarcia Umowy Pisemnej, zlecenie otwarcia Numeru Uczestnika nie jest równoznaczne ze złożeniem deklaracji zakupu pierwszych Jednostek Uczestnictwa.
- 6. W przypadku produktów PPE oraz PPI każdorazowo otwierany będzie odrębny Numer Uczestnika dedykowany do każdego z tych produktów.
- 7. W przypadku Numerów Uczestnika nadawanych w ramach PPE oraz PPI, Agent Transferowy nadaje Numer Uczestnika najpóźniej w drugim dniu roboczym po dniu otrzymania od pracodawcy prowadzącego dane PPE lub PPI oryginału poprawnie zawartej przez Uczestnika PPE lub Uczestnika PPI Umowy Pisemnej i niezwłocznie przesyłany jest za pośrednictwem poczty elektronicznej na adres e-mail wskazany przez Inwestora w ramach deklaracji uczestnictwa w danym programie. Zdanie pierwsze nie dotyczy Uczestników PPE i Uczestników PPI, którzy zgodnie z odpowiednią umową regulującą funkcjonowanie PPE lub PPI dokonali rejestracji w Serwisie za pośrednictwem otrzymanego od Pracodawcy linku rejestracyjnego, do których stosuje się ogólne zasady nadawania i przesyłania Numeru Uczestnika oraz Hasła do pierwszego logowania uregulowane w § 3 ust. 5 i 6 Regulaminu, z zastrzeżeniem, że status Użytkownika nabywany jest przez te osoby zgodnie z ust. 3.
- 8. W związku z § 2 ust. 6 Regulaminu, w przypadku posiadania przez Użytkownika uprzednio nadanego Numeru Uczestnika i otrzymania nowego Numeru Uczestnika (z uwagi na korzystanie z produktu PPI lub/oraz PPE), Użytkownik otrzymuje wiadomość e-mail zawierającą informację, iż sposób logowania do Serwisu, w tym Numer Uczestnika używany dotychczas w ramach logowania się do Serwisu (pierwszy nadany Numer Uczestnika), pozostaje bez zmian.
- 9. W ramach Usługi w zakresie w jakim dotyczy ona Numeru Uczestnika otwartego w ramach PPI, udostępniane są następujące dyspozycje i zlecenia:
	- a) deklaracja zakupu Jednostek Uczestnictwa w ramach rachunku nieobjętego blokadą zabezpieczającą; warunki i ograniczenia nabywania oraz zbywania Jednostek Uczestnictwa w ramach PPI określa każdorazowo umowa o wnoszenie składek do funduszu inwestycyjnego regulująca działanie danego PPI (opcja "KUP")
	- b) zlecenie zmiany Hasła,
	- c) zlecenie wypłaty całości środków zgromadzonych w ramach PPI,
	- d) zlecenie wypłaty części środków zgromadzonych w ramach PPI,
	- e) zlecenie wypłaty ratalnej środków zgromadzonych w ramach PPI,<br>f) zlecenie zmiany alokacji inwestycji (tzw. "alokacja inwestycji"), zlecenie zmiany alokacji inwestycji (tzw. "alokacja inwestycji"),
	-
	- g) zlecenie zmiany alokacji składek (tzw. "alokacja składek"), b) zlecenie zmiany danych (z wyłaczeniem zmiany numeru P zlecenie zmiany danych (z wyłączeniem zmiany numeru PESEL, zmiany imienia,

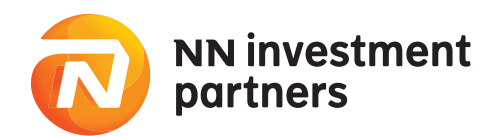

zmiany obywatelstwa, zmiany miejsca i daty urodzenia, imion ojca i matki oraz nazwiska panieńskie- go matki – jeżeli dane takie były udostępnione w ramach PPI), i) zlecenie konwersji Jednostek Uczestnictwa zgromadzonych w ramach PPI,

- zlecenie zamiany Jednostek Uczestnictwa zgromadzonych w ramach PPI.
- 10. *skreślony*
- 10a. Za wyjątkiem zleceń wskazanych w ustępie 9 w punktach i) oraz j), dyspozycje oraz zlecenia opisane w ust. 9 powyżej w zakresie w jakim dotyczą one Numeru Uczestnika otwartego w ramach PPI nie mogą być składane za pośrednictwem Aplikacji Mobilnej NN TFI24.
- 11. W ramach Usługi w zakresie w jakim dotyczy ona Numeru Uczestnika otwartego w ramach PPE, Serwis umożliwia jedynie podgląd posiadanych przez Uczestnika PPE środków w ramach PPE (sprawdzenie stanu rejestru) oraz sprawdzenie historii rozliczonych transakcji. Uczestnik PPE nie może składać za pośrednictwem Serwisu lub poprzez Serwis Telefundusze NN żadnych dyspozycji ani zleceń związanych z Numerem Uczestnika otwartym w ramach PPE. Wszystkie zlecenia i dyspozycje dostępne w ramach PPE składane są za pośrednictwem pracodawcy lub w inny sposób określony Umową o PPE.
- 12. W zakresie nieuregulowanym postanowieniami niniejszego paragrafu zasady prowadzenia PPE i PPI regulują odpowiednio umowy o wnoszenie składek do funduszu inwestycyjnego w ramach pracowniczego programu emerytalnego oraz umowy o wnoszenie składek do funduszu inwestycyjnego w ramach pracowniczego programu inwestycyjnego, a w szczególności umowa regulująca funkcjonowanie PPI opisuje zasady składania zleceń i dyspozycji, o których mowa w ust. 9 powyżej. Pojęcia używane w ramach ust. 9 powyżej powinny być rozumiane i interpretowane zgodnie z obowiązującą Uczestnika umową regulującą działanie danego PPI.

## **§ 6B Szczególne zasady korzystania z Serwisu przez Uczestników będących Przedsiębiorcami indywidualnymi, osobami prawnymi i jednostkami organizacyjnymi niebędącymi osobami prawnymi, którym ustawa przyznaje zdolność prawną**

- 1. W przypadku korzystania z Serwisu przez Uczestników będących Przedsiębiorcami indywidualnymi, osobami prawnymi i jednostkami organizacyjnymi niebędącymi osobami prawnymi, którym ustawa przyznaje zdolność prawną postanowienia Regulaminu należy stosować odpowiednio, z tym zastrzeżeniem, że postanowienia niniejszego paragrafu mają pierwszeństwo przed pozostałymi zapisami Regulaminu.
- 2. Zawarcie Umowy Pisemnej powoduje, iż Uczestnik będący Przedsiębiorcą indywidualnym, osobą prawną lub jednostką organizacyjną niebędącą osobą prawną, której ustawa przyznaje zdolność prawną nabywa status Użytkownika, przy czym możliwość korzystania z Serwisu przez takiego Użytkownika następuje po otrzymaniu przez niego Numeru Uczestnika oraz Hasła pierwszego logowania.
- 3. W przypadku zawarcia Umowy Pisemnej, zlecenie otwarcia Numeru Uczestnika nie jest równoznaczne ze złożeniem deklaracji zakupu pierwszych Jednostek Uczestnictwa.
- 4. W przypadku Numerów Uczestnika nadawanych Uczestnikom będącym Przedsiębiorcami indywidualnymi, osobami prawnymi i jednostkami organizacyjnymi niebędącymi osobami prawnymi, którym ustawa przyznaje zdolność prawną, Agent Transferowy nadaje Numer Uczestnika najpóźniej w drugim dniu roboczym po dniu otrzymania oryginału poprawnie zawartej przez Uczestnika Umowy Pisemnej i niezwłocznie przesyłany jest za pośrednictwem poczty elektronicznej na adres e-mail wskazany w Umowie Pisemnej.
- 5. Najpóźniej w drugim dniu roboczym po dniu otrzymania przez Agenta Transferowego oryginału poprawnie zawartej przez Uczestnika Umowy Pisemnej na numer telefonu komórkowego wskazany przez Uczestnika w Umowie Pisemnej przesyłana jest wiadomość tekstowa (SMS) zawierająca Hasło pierwszego logowania
- 6. W ramach Usługi NN TFI24 udostępniane są następujące dyspozycje i zlecenia:
	- a) deklaracja zakupu Jednostek Uczestnictwa (opcja "KUP"),
	- b) zlecenie odkupienia Jednostek Uczestnictwa (opcja "SPRZEDAJ"),<br>c) zlecenie konwersii Jednostek Uczestnictwa (opcja "KONWERTUJ/
	- zlecenie konwersji Jednostek Uczestnictwa (opcja "KONWERTUJ/ZAMIEŃ"),
	- d) zlecenie zamiany Jednostek Uczestnictwa (opcja "KONWERTUJ/ZAMIEŃ"),
	- e) zlecenie zmiany Hasła.
- 7. Uczestnik składa zlecenia wskazane w ust. 6 pkt b) d) przez osoby uprawnione do reprezentowania Uczestnika oraz zgodnie z zasadami reprezentacji Uczestnika przypisanymi do Numeru Uczestnika na podstawie informacji wskazanych w Umowie Pisemnej.
- 8. Złożenie któregokolwiek ze zleceń, o których mowa w ust. 6 pkt b) d), wymaga złożenia zlecenia w Serwisie przez którąkolwiek z przypisanych do Numeru Uczestnika osób uprawnionych do reprezentowania Uczestnika, a następnie potwierdzenia tego zlecenia przez pozostałe osoby wymagane stosownie do sposobu reprezentacji Uczestnika przypisanego do Numeru Uczestnika.
- 9. O złożeniu oraz konieczności potwierdzenia któregokolwiek ze zleceń, o których mowa ust. 6 pkt b) – d), złożonych przez pierwszą z przypisanych do Numeru Uczestnika osób uprawnionych do reprezentowania Użytkownika, pozostałe przypisane do Numeru Uczestnika osoby uprawnione do jego reprezentowania zostają niezwłocznie powiadomieni poprzez przesłanie stosownej informacji na adres e-mail Użytkownika przypisany do Numeru Uczestnika.
- 10. Potwierdzenie zlecenia, o którym mowa w ust. 8, następuje indywidualnie przez każdą z osób, których zgoda jest wymagana stosownie do sposobu reprezentacji Uczestnika przypisanego do Numeru Uczestnika, poprzez wybranie danego zlecenia w Serwisie oraz wpisanie w wyznaczonym polu kodu numerycznego albo alfanumerycznego, który zostanie wysłany na przypisany do tej osoby numer telefonu komórkowego po wybraniu przez nią opcji "Generuj kod SMS".
- 11. Zlecenie może zostać potwierdzone w sposób określony w ust. 10 nie później niż w następnym dniu roboczym po dniu przesłania informacji, o której mowa w ust. 9. Po upływie terminu wskazanego w zdaniu poprzednim zlecenie jest usuwane z Serwisu i jego złożenie wymaga ponownie spełnienia warunków wskazanych w ust. 8 – 10.
- 12. Terminem złożenia zlecenia lub dyspozycji jest termin jego potwierdzenia przez pozostałe osoby wymagane zasadami reprezentacji obowiązującymi u danego Użytkownika.
- 13. Zmiana przypisanych do Numeru Uczestnika: osób uprawnionych do reprezentowania

Uczestnika, obowiązujących zasad reprezentacji, numeru rachunku bankowego, adresu e-mail oraz numeru telefonu komórkowego przypisanego do osoby reprezentującej Uczestnika wymaga uprzedniego złożenia Zlecenia zmiany danych.

- Zlecenie zmiany danych składane jest w formie pisemnej w siedzibie Towarzystwa lub Dystrybutora, z wyłączeniem Uczestników zewnętrznych, którzy zlecenie zmiany danych składają w siedzibie Dystrybutora zewnętrznego. W zakresie w jakim zlecenie zmiany danych dotyczy zmiany numeru rachunku bankowego (w tym również ustanowienia rachunku bankowego przypisanego do numeru Uczestnika) nie stosuje się postanowień § 5 ust. 3c – 3e, a ewentualne zlecenie odkupienia nie powinno być w takim przypadku złożone wcześniej niż po wprowadzeniu i uwidocznieniu dokonanych zmian w Serwisie.
- 15. W przypadku zmiany osób uprawnionych do reprezentowania Uczestnika bądź wymaganego sposobu reprezentacji, Uczestnik zobowiązany jest do niezwłocznego zlecenia zmiany danych. Zlecenie zmiany danych w zakresie dotyczącym zmiany osób uprawnionych do reprezentowania Uczestnika oraz sposobu reprezentacji Uczestnika wymaga przedstawienia przez osoby działające w jego imieniu dokumentów potwierdzających zgodnie z prawem dokonane zmiany. Zlecenie takie realizowane jest niezwłocznie po otrzymaniu przez Agenta Transferowego stosownej informacji od Towarzystwa, Dystrybutora lub Dystrybutora zewnętrznego.
- 16. Z zastrzeżeniem ust. 17, zlecenie zmiany danych składane jest zgodnie z obowiązującym w chwili składania zlecenia sposobem reprezentacji Uczestnika przez osoby uprawnione do jego reprezentowania i wymaga przedstawienia przez te osoby aktualnego odpisu z właściwego rejestru poświadczającego ww. okoliczności. Postanowienie ust. 10 stosuje się odpowiednio.
- 17. Złożenie zlecenia zmiany danych w zakresie dotyczącym numeru telefonu komórkowego przypisanego do osoby uprawnionej do reprezentowania Uczestnika może być dokonane samodzielnie przez tą osobę.
- 18. W przypadku złożenia zlecenia zmiany danych zlecenia i dyspozycje wskazane w ust. 6 nie powinny być składane wcześniej niż po wprowadzeniu i uwidocznieniu dokonanych zmian w Serwisie.
- 19. Serwis Transakcyjny NN TFI24 nie jest udostępniany za pośrednictwem Aplikacji Mobilnej NN TFI24 Uczestnikom będącym Przedsiębiorcami indywidualnymi, osobami prawnymi jednostkami organizacyjnymi niebędącymi osobami prawnymi, którym ustawa przyznaje zdolność prawną. Uczestnicy wskazani w zdaniu poprzednim nie mają dostępu do Serwisu Telefundusze NN.

## **§ 6C Szczególne zasady korzystania z Serwisu przez Uczestników zewnętrznych**

- 1. W przypadku korzystania z Serwisu przez Uczestników zewnętrznych postanowienia Regulaminu należy stosować odpowiednio, z tym zastrzeżeniem, że postanowienia niniejszego paragrafu mają pierwszeństwo przed pozostałymi zapisami Regulaminu, przy czym w stosunku do Uczestników zewnętrznych będących Przedsiębiorcami indywidualnymi, osobami prawnymi i jednostkami organizacyjnymi niebędącymi osobami prawnymi, którym ustawa przyznaje zdolność prawną postanowienia niniejszego paragrafu stosuje się tylko, w zakresie w jakim postanowienia te nie są uregulowane inaczej w § 6B Regulaminu.
- 2. Zawarcie Umowy Pisemnej powoduje, iż Uczestnik zewnętrzny nabywa status Użytkownika, przy czym możliwość korzystania z Serwisu przez takiego Użytkownika następuje po otrzymaniu przez niego Hasła pierwszego logowania, a w przypadku, gdy Umowa Pisemna zawierana jest jednocześnie ze zleceniem otwarcia Numeru Uczestnika po otrzymaniu Numeru Uczestnika i Hasła pierwszego logowania.
- 3. W przypadku zawarcia Umowy Pisemnej, zlecenie otwarcia Numeru Uczestnika nie jest równoznaczne ze złożeniem deklaracji zakupu pierwszych Jednostek Uczestnictwa.
- 4. W przypadku zawierania Umowy Pisemnej jednocześnie ze zleceniem otwarcia Numeru Uczestnika, Agent Transferowy nadaje Numer Uczestnika najpóźniej w drugim dniu roboczym po dniu otrzymania oryginału poprawnie zawartej przez Uczestnika Umowy Pisemnej i przesyła go za pośrednictwem poczty elektronicznej na adres e-mail wskazany w Umowie Pisemnej.
- 5. Najpóźniej w drugim dniu roboczym po dniu otrzymania przez Agenta Transferowego oryginału poprawnie zawartej przez Uczestnika Umowy Pisemnej na numer telefonu komórkowego wskazany przez Uczestnika w Umowie Pisemnej przesyłana jest wiadomość tekstowa (SMS) zawierająca Hasło pierwszego logowania.
- 6. W ramach Usługi NN TFI24 udostępniane są następujące dyspozycje i zlecenia:
- a) deklaracja zakupu Jednostek Uczestnictwa (opcja "KUP"),
	- b) zlecenie odkupienia Jednostek Uczestnictwa (opcja "SPRZEDAJ"),
	- c) zlecenie konwersji Jednostek Uczestnictwa (opcja "KONWERTUJ/ZAMIEŃ"),
	- d) zlecenie zamiany Jednostek Uczestnictwa (opcja "KONWERTUJ/ZAMIEŃ"),
	- e) zlecenie ustanowienia, zmiany lub całkowitego usunięcia osób Uposażonych, przy czym zlecenie zmiany osób Uposażonych jest każdorazowo realizowane jako zastąpienie wskazanych dotychczas osób Uposażonych przez nowe osoby Uposażone,
	- f) zlecenie zmiany danych (z wyłączeniem zmiany numeru PESEL, zmiany imienia, zmiany obywatelstwa, zmiany miejsca i daty urodzenia, zmiany płci, imion ojca i matki oraz nazwiska panieńskiego matki),
	- g) zlecenie zmiany Hasła.
- 7. Serwis Transakcyjny NN TFI24 nie jest udostępniany Uczestnikom zewnętrznym za pośrednictwem Aplikacji Mobilnej NN TFI24.

## **§ 6D Szczególne zasady korzystania z Serwisu w ramach PPK**

- 1. W przypadku korzystania z Serwisu w ramach PPK postanowienia Regulaminu należy stosować odpowiednio, z tym zastrzeżeniem, że postanowienia niniejszego paragrafu mają pierwszeństwo przed pozostałymi zapisami Regulaminu.
- 2. Z zastrzeżeniem ustępu 5, udostępnienie poszczególnym Uczestnikom PPK Serwisu w zakresie umożliwiającym składanie dyspozycji i zleceń oraz udostępnianie informacji związanych z uczestnictwem w PPK uzależnione jest od zawarcia przez podmiot

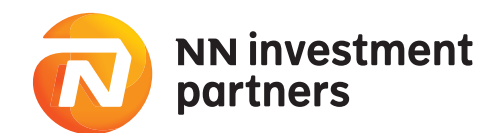

zatrudniający, w imieniu i na rzecz danego Uczestnika PPK, Umowy o prowadzenie PPK z NN Emerytura Specjalistycznym Funduszem Inwestycyjnym Otwartym oraz zawarcia przez Uczestnika PPK z Towarzystwem Umowy w sposób przewidziany w ustępie 3.

- 3. Zawarcie Umowy przez Uczestnika następuje poprzez złożenie przez Uczestnika dyspozycji zawarcia Umowy. Złożenie dyspozycji zawarcia Umowy może być uzależnione od konieczności weryfikacji przez Uczestnika PPK danych osobowych przekazanych przez podmiot zatrudniający bądź uzupełnienia brakujących danych osobowych.
- 4. Składając dyspozycję zawarcia Umowy Uczestnik PPK składa deklarację zawarcia Umowy, potwierdza zapoznanie się i akceptację warunków niniejszego Regulaminu oraz Regulaminu składania zleceń telefonicznych przez Serwis Telefundusze NN. Z chwilą zawarcia Umowy Uczestnik PPK nabywa status Użytkownika.
- 5. Uczestnik PPK składa dyspozycję zawarcia Umowy w trakcie pierwszego logowania do Serwisu, chyba że przed złożeniem dyspozycji zawarcia Umowy posiadał Numer Uczestnika nadany w związku z posiadaniem innego z produktów udostępnianych w Serwisie. W takim wypadku, Uczestnik PPK składa dyspozycję zawarcia Umowy w trakcie logowania do Serwisu następującego po nadaniu przez Agenta Transferowego Numeru Uczestnika otwartego w ramach PPK. .
- 6. Numer Uczestnika, niezwłocznie po jego nadaniu, przesyłany jest Uczestnikowi PPK na przekazany przez Pracodawcę adres poczty elektronicznej Uczestnika PPK, a w przypadku nieprzekazania tego adresu poczty elektronicznej przez Pracodawcę, w zależności od decyzji Pracodawcy:
	- przesyłany jest w przesyłce przekazanej przez Pracodawcę, albo
		- przesyłany jest przesyłką listową nierejestrowaną na adres korespondencyjny Uczestnika przekazany przez Pracodawcę.
- 7. W przypadku posiadania przez Uczestnika PPK Numeru Uczestnika nadanego w związku z posiadaniem innego z produktów udostępnianych w Serwisie i otrzymania Numeru Uczestnika w ramach PPK, Użytkownik loguje się do Serwisu z wykorzystaniem dotychczasowego Numeru Uczestnika i Hasła.
- 8. W ramach Usługi w zakresie w jakim dotyczy ona Numeru Uczestnika otwartego w ramach PPK Serwis umożliwia podgląd posiadanych przez Uczestnika PPK środków w ramach PPK (sprawdzenie stanu rejestru) oraz sprawdzenie historii rozliczonych transakcji. Do czasu udostępnienia w ramach Serwisu odpowiednich funkcjonalności Uczestnicy PPK składają dyspozycje i zlecenia dotyczące PPK w inny sposób określony umową o zarządzanie PPK lub umową o prowadzenie PPK.
- 9. Otwarcie przez Uczestnika PPK Numeru Uczestnika w ramach pozostałych udostępnianych w Serwisie produktów wymaga zawarcia Umowy lub Umowy pisemnej na zasadach przewidzianych dla poszczególnych produktów postanowieniami Regulaminu.
- 10. Serwis Telefundusze NN udostępniany jest Uczestnikom PPK wyłącznie w zakresie pozwalającym na sprawdzenie posiadanych przez Uczestnika PPK środków w ramach PPK (sprawdzenie stanu rejestru) oraz sprawdzenie historii rozliczonych transakcji oraz odzyskanie bądź zmianę Hasła, w sposób określony w § 4 ust. 9.
- 11. Do czasu odpowiedniej zmiany Regulaminu, Serwis Transakcyjny NN TFI24 nie jest udostępniany Uczestnikom PPK za pośrednictwem Aplikacji Mobilnej NN TFI24.
- 12. W zakresie nieuregulowanym postanowieniami niniejszego paragrafu zasady prowadzenia PPK regulują odpowiednio umowa o zarządzanie PPK oraz umowa o prowadzenie PPK.

#### **§ 7 Odpowiedzialność**

- Numer Uczestnika, Hasło, Kod PIN, Kod Aktywacyjny dla usługi "IKZE Korpo" i "IKE Korpo" nie powinny być udostępniane osobom trzecim. Kod Aktywacyjny po jego wykorzystaniu przez Użytkownika (pierwszym logowaniu w Serwisie w ramach usługi "IKZE Korpo" lub "IKE Korpo") może zostać udostępniony osobom trzecim.
- 2. Dystrybutor, Towarzystwo, ani Fundusze Inwestycyjne NN nie ponoszą odpowiedzialności za szkodę powstałą wskutek przekazania przez Użytkownika Hasła lub kodu aktywującego Aplikację Mobilną NN TFI24 na numer telefonu osoby trzeciej, jeśli ten numer telefonu został wskazany w dyspozycji Rejestracji w Serwisie lub został przypisany do Numeru Uczestnika.
- 3. Dystrybutor, Towarzystwo, ani Fundusze Inwestycyjne NN nie ponoszą odpowiedzialności za szkody powstałe do czasu poinformowania przez Użytkownika o możliwości poznania Hasła lub Kodu PIN przez osoby nieuprawnione, wynikające z użycia Numeru Uczestnika, Hasła lub Kodu PIN przez osoby trzecie, chyba że zaistnienie takiej możliwości wynikło z winy odpowiednio Dystrybutora, Towarzystwa lub Funduszy Inwestycyjnych NN.
- 3a. Dystrybutor, Towarzystwo ani Fundusze Inwestycyjne NN nie ponoszą odpowiedzialności za szkody powstałe wskutek realizacji zleceń złożonych w imieniu Uczestników będących osobami prawnymi i jednostkami organizacyjnymi niebędącymi osobami prawnymi, którym ustawa przyznaje zdolność prawną, przez osoby, które utraciły prawo ich reprezentowania oraz w sposób niezgodny z zasadami reprezentacji tych uczestników, o ile zlecenia te zostały złożone przez osoby uprawnione do reprezentowania Uczestnika oraz zgodnie ze sposobem reprezentacji Uczestnika wymaganym stosownie do sposobu reprezentacji Uczestnika przypisanego do Numeru Uczestnika w terminie złożenia zlecenia.
- 4. Dystrybutor, Towarzystwo oraz Fundusze Inwestycyjne NN nie ponoszą odpowiedzialności za szkody powstałe u Inwestora wynikające z braku możliwości skorzystania z oferty "IKZE Korpo" lub "IKE Korpo", w przypadku w którym osoba trzecia skorzystała z przysługującego Inwestorowi Kodu Aktywacyjnego dla oferty "IKZE Korpo" lub "IKE Korpo", chyba że zaistnienie takiej możliwości wynikło z winy odpowiednio Dystrybutora, Towarzystwa lub Funduszy Inwestycyjnych NN.
- 5. Dystrybutor, Towarzystwo oraz Fundusze Inwestycyjne NN nie ponoszą odpowiedzialności za szkody powstałe wskutek niezrealizowanych zleceń w przypadku otrzymania od Użytkownika nieprawidłowych lub niepełnych informacji, w szczególności dotyczących numeru rachunku bankowego Użytkownika. Użytkownik zobowiązany jest do zweryfikowania poprawności numeru rachunku bankowego, który przypisuje do swojego Numeru Uczestnika.
- 6. Dystrybutor, Towarzystwo oraz Fundusze Inwestycyjne NN nie ponoszą odpowiedzialności za szkodę spowodowaną nie leżącymi po ich stronie awariami sieci teleinforma-

tycznej i wadą transmisyjną. Za wadę transmisyjną w Serwisie uważa się występowanie zakłóceń urządzeń teleinformatycznych uniemożliwiających prawidłowe złożenie zlecenia w Serwisie.

- 7. Dystrybutor, Towarzystwo oraz Fundusze Inwestycyjne NN nie ponoszą odpowiedzialności za działanie siły wyższej, przez którą rozumie się działania nadzwyczajne, nagłe, których nie można przewidzieć.
- 8. Dystrybutor, Towarzystwo oraz Fundusze Inwestycyjne NN nie ponoszą odpowiedzialności za szkodę spowodowaną brakiem możliwości złożenia zlecenia wynikającym z niemożliwości połączenia się z Serwisem lub z powodu przerw w działaniu Serwisu. W takich przypadkach Uczestnik powinien skorzystać z możliwości przewidzianej w § 3 ust. 19 Regulaminu.
- Dystrybutor, Towarzystwo oraz Fundusze Inwestycyjne NN nie ponoszą odpowiedzialności, z zastrzeżeniem ograniczeń wynikających z powszechnie obowiązujących przepisów prawa, za niezawinione przez nich szkody powstałe z przyczyn leżących po stronie Użytkownika, w szczególności za szkody powstałe w następstwie korzystania przez Użytkownika z Serwisu w sposób sprzeczny z Regulaminem.
- 10. Dystrybutor nie ponosi odpowiedzialności za termin, w jakim nastąpi uznanie rachunku bankowego Uczestnika kwotą środków pieniężnych z tytułu realizacji zleceń, w następstwie których wypłacane są środki z tytułu odkupienia Jednostek Uczestnictwa.

### **§ 8 Tryb postępowania reklamacyjnego**

- 1. Użytkownikowi przysługuje prawo do złożenia reklamacji dotyczącej niewykonania lub nienależytego wykonania zlecenia złożonego za pośrednictwem Serwisu.
- 2. Reklamacje mogą być przesyłane pocztą na adres Towarzystwa lub Agenta Transferowego lub poprzez zakładkę "Kontakt" umieszczoną w Serwisie bądź na stronie Towarzystwa.
- 3. Reklamacje powinny zawierać szczegółowe opisanie przedmiotu reklamacji oraz jednoznaczne instrukcje dotyczące czynności, jakich w ramach reklamacji, żąda Użytkownik.
- 4. W zależności od przedmiotu złożonej reklamacji, podlega ona rozpoznaniu przez Towarzystwo, Agenta Transferowego lub Dystrybutora w terminie 14 dni od dnia jej otrzymania, przy czym w sprawach szczególnie skomplikowanych termin ten może ulec przedłużeniu, o czym Użytkownik zostanie uprzednio poinformowany.
- 5. O wyniku rozpatrzenia reklamacji Użytkownik zostaje poinformowany w formie pisemnej lub, na wyraźne życzenie Uczestnika zawarte w zgłoszeniu reklamacyjnym, za pośrednictwem telefonu bądź poczty elektronicznej.
- 6. W zakresie dotyczącym usługi Paybynet Użytkownikowi przysługuje prawo do złożenia reklamacji na zasadach określonych w Regulaminie usługi Paybynet, znajdującym się na stronie internetowej Krajowej Izby Rozliczeniowej S.A. pod adresem https://pbn.paybynet.com.pl/PayByNet/images/RegulaminPayBynet.pdf.

### **§ 9 Postanowienia końcowe**

- 1. Regulamin udostępniany jest w ramach Serwisu oraz na stronie internetowej Towarzystwa. 2. Dystrybutor zastrzega sobie prawo do jednostronnej zmiany warunków Regulaminu z ważnych przyczyn. Za ważne przyczyny uznaje się w szczególności: wprowadzanie nowych i nowelizacje powszechnie obowiązujących przepisów prawa, zmiany Prospektów Informacyjnych lub Statutów Funduszy Inwestycyjnych NN, dostosowanie do koniecznych zmian w systemie informatycznym obsługującym Serwis, a w szczególności rozszerzenie, ulepszenie funkcjonalności istniejących usług lub produktów lub rezygnacja z prowadzenia niektórych usług lub produktów oferowanych w ramach Serwisu.
- 3. Zmiany w zakresie oferty Towarzystwa udostępnianej w ramach Serwisu, w szczególności rozpoczęcie lub zaprzestanie, w całości bądź części, świadczenia Usługi w odniesieniu do poszczególnych Funduszy Inwestycyjnych NN i wyodrębnionych w ich ramach Subfunduszy nie stanowi zmiany Regulaminu, z zastrzeżeniem, iż takie zaprzestanie świadczenia Usługi może zostać dokonane jedynie w stosunku do Funduszy Inwestycyjnych NN i wyodrębnionych w ich ramach Subfunduszy, których Jednostki Uczestnictwa z dniem zaprzestania świadczenia Usługi nie będą w posiadaniu Użytkowników Serwisu.
- 4. O zmianie Regulaminu Użytkownik zostaje powiadomiony poprzez uprzednie przesłanie stosownej informacji na adres e-mail Użytkownika przypisany do Numeru Uczestnika oraz udostępnienie zmian Regulaminu w Serwisie i na stronie internetowej Towarzystwa.
- 5. Zmiany Regulaminu wchodzą w życie w terminie 21 dni od dnia udostępnienia w Serwisie, chyba że w ogłoszeniu podano inną, późniejszą datę ich wejścia w życie.
- 6. Uczestnik może nie wyrazić zgody na zmiany Regulaminu i złożyć pisemne oświadczenie o rozwiązaniu Umowy z zachowaniem 14-dniowego okresu wypowiedzenia. Z chwilą upływu terminu wypowiedzenia, liczonego od dnia otrzymania oświadczenia przez Fundusze Inwestycyjne NN lub Agenta Transferowego następuje rozwiązanie Umowy.
- 7. Rozwiązanie Umowy nie skutkuje odkupieniem Jednostek Uczestnictwa posiadanych w ramach Numeru Uczestnictwa, ani rozwiązaniem zawartej uprzednio Umowy o prowadzenie IKE oraz Umowy o prowadzenie IKZE. W takim wypadku składanie zleceń w odniesieniu do otwartych za pośrednictwem Serwisu produktów oraz nabytych w ich ramach Jednostek Uczestnictwa następuje w sposób określony w § 3 ust. 19 Regulaminu. Na zasadach określonych w Regulaminie składania zleceń telefonicznych przez Serwis Telefundusze NN składanie zleceń w odniesieniu do otwartych za pośrednictwem Serwisu produktów oraz nabytych w ich ramach Jednostek Uczestnictwa może następować za pośrednictwem Serwisu Telefundusze NN niezależnie od rozwiązania Umowy.
- Z zastrzeżeniem rygoru nieważności, oświadczenie o wypowiedzeniu Umowy wymaga formy pisemnej z podpisem notarialnie poświadczonym.
- Umowa ulega rozwiązaniu ze skutkiem natychmiastowym w przypadku:
	- 1) zmiany Statutów Funduszy Inwestycyjnych NN uniemożliwiających składanie zleceń i dyspozycji za pośrednictwem Serwisu,
	- 2) upływu terminu jednego roku od dnia realizacji zlecenia w następstwie, którego nastąpiło odkupienie ostatnich posiadanych przez Użytkownika Jednostek Uczestnictwa nabytych w ramach Numeru Uczestnictwa otwartego za pośrednictwem Serwisu, jeżeli w terminie tym nie nastąpiło nabycie Jednostek Uczestnictwa w ramach wspomnianego Numeru Uczestnictwa,

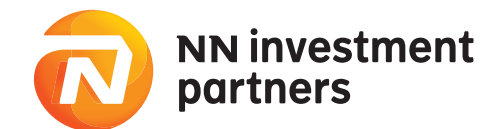

- 3) wykrycia podejmowanych przez Użytkownika działań zmierzających do wywołania nieprawidłowości w działaniu Serwisu.
- 10. Z zastrzeżeniem, iż postanowienia Regulaminu nie stanowią odmiennie, terminy i określenia użyte w Regulaminie należy tłumaczyć zgodnie z ich znaczeniem nadanym w Prospektach informacyjnych lub Statutach Funduszy Inwestycyjnych NN.
- 11. W kwestiach nieuregulowanych w Regulaminie zastosowanie znajdują postanowienia Prospektów Informacyjnych oraz Statutów Funduszy Inwestycyjnych NN oraz powszechnie obowiązujące przepisy prawa, a w zakresie dotyczącym:
	- a) IKE i IKZE również postanowienia Regulaminu prowadzenia indywidualnych kont emerytalnych "IKE Plus" przez Fundusze Inwestycyjne NN lub Regulaminu prowadzenia indywidualnych kont emerytalnych "IKE Korpo" przez Fundusze Inwestycyjne NN oraz postanowienia Regulaminu prowadzenia indywidualnych kont zabezpieczenia emerytalnego "IKZE Plus" przez Fundusze Inwestycyjne NN lub Regulaminu prowadzenia indywidualnych kont zabezpieczenia emerytalnego "IKZE Korpo" przez Fundusze Inwestycyjne NN;
	- b) PPE lub PPI również umowy regulujące funkcjonowanie tych programów,
	- c) PPK również umowa o zarządzanie PPK oraz umowa o prowadzenie PPK.
- 12. Dystrybutor może zaprzestać udostępniania Serwisu z powodu zaistnienia ważnych okoliczności natury prawnej, technologicznej lub bezpieczeństwa uniemożliwiających lub w znacznym stopniu utrudniających dalsze świadczenie Usługi. W takim wypadku Dystrybutor dokona rozwiązania Umowy z zachowaniem trzymiesięcznego terminu wypowiedzenia liczonego od dnia nadania przesyłki poleconej zawierającej stosowne oświadczenie przesłanej Użytkownikom na adres korespondencyjny przypisany do ich Numeru Uczestnika.
- 13. Regulamin wszedł w życie z dniem 7 listopada 2012 roku i został zmieniony z dniem 6 lipca 2013 r., 3 grudnia 2013 r., 21 stycznia 2014 r., 23 września 2014 r., 28 października 2014 r., 29 grudnia 2014 r., 2 lutego 2015 r., 1 września 2015 r., 4 maja 2016 r., 6 kwietnia 2017 r., 3 lipca 2017 r., 2 stycznia 2018 r., 8 lipca 2019 r. oraz 29 lipca 2019 r.